Ce guide « pas-à-pas » a été élaboré pour apporter une aide de premier niveau à l'utilisation du portail EnR. Édité dans un délai très court afin de permettre d'engager sans attendre les premiers travaux de réflexion pour par les communes des zones d'accélération des énergies renouvelables, c'est donc une version basique essentiellement descriptive et factuelle. Des travaux seront conduits en parallèle avec les collectivités et les services déconcentrés pour faire émerger des bonnes pratiques méthodologiques.

AVERTISSEMENT : les exemples utilisés pour ce « pas-à-pas » sont théoriques et ne visent pas à refléter la réalité du contexte local que seuls les interlocuteurs locaux peuvent connaître. Si les exemples ci-dessous s'appui *bien réels, ce n'est que pour la clarté de la démonstration.*

*Les endroits sur l'écran où l'utilisateur doit cliquer sont surlignés en jaune dans la colonne « Action à faire ».*

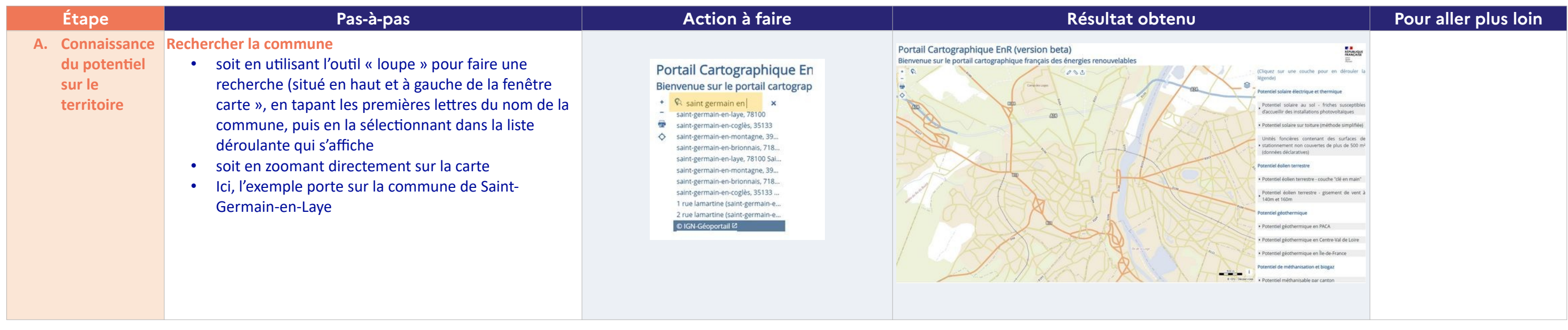

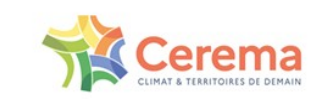

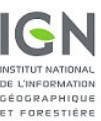

## **CAS D'USAGE | Éolien terrestre**

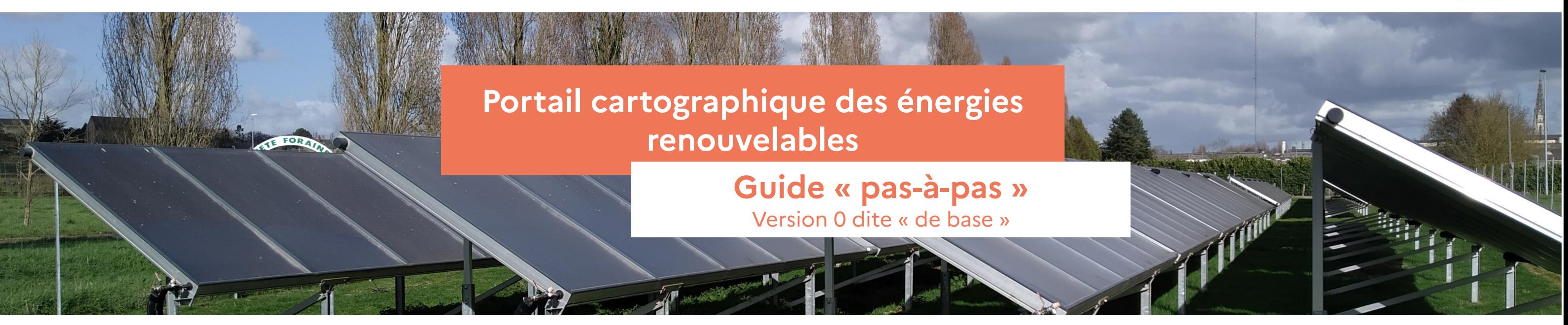

## DOCUMENT DE TRAVAIL

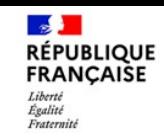

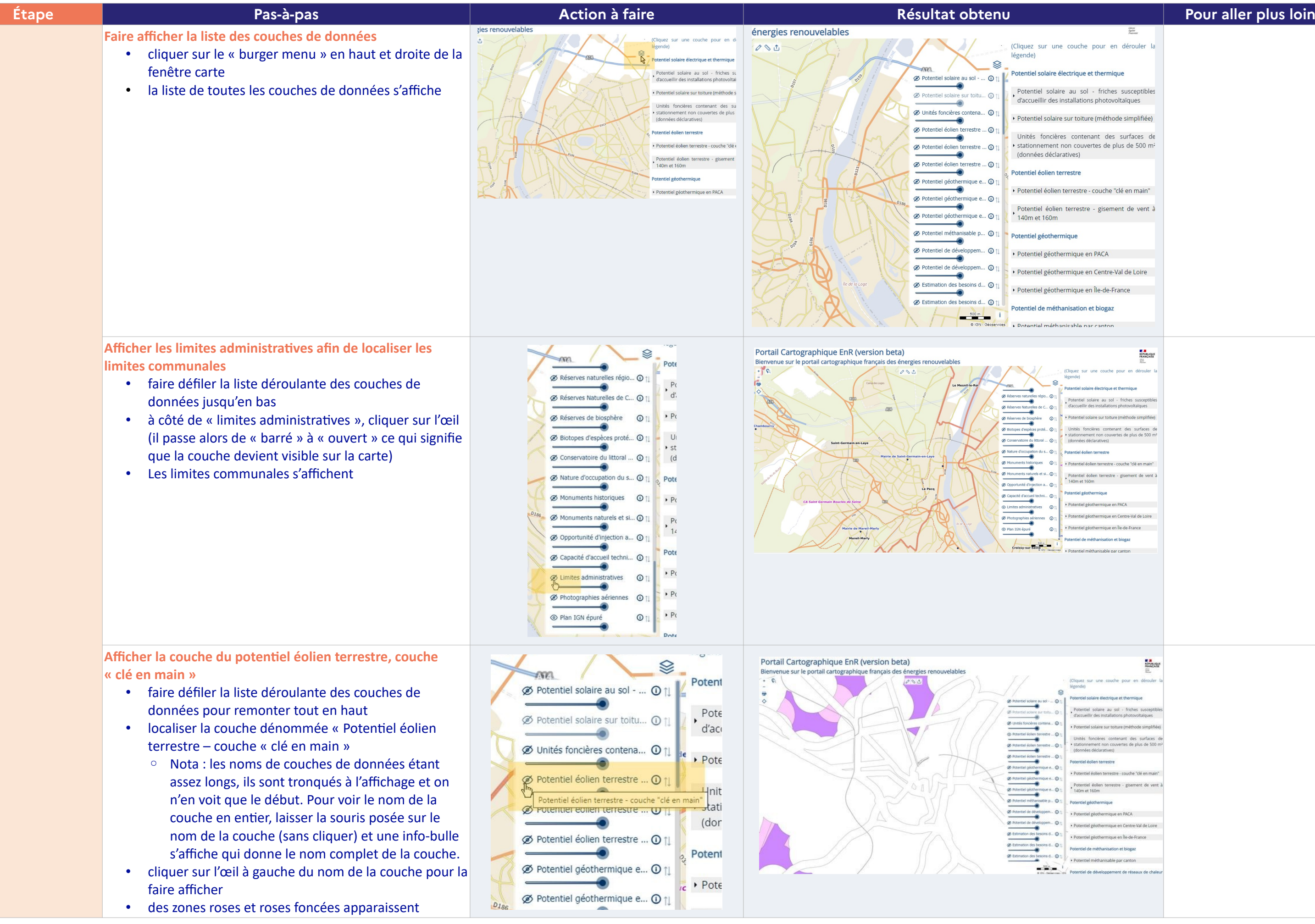

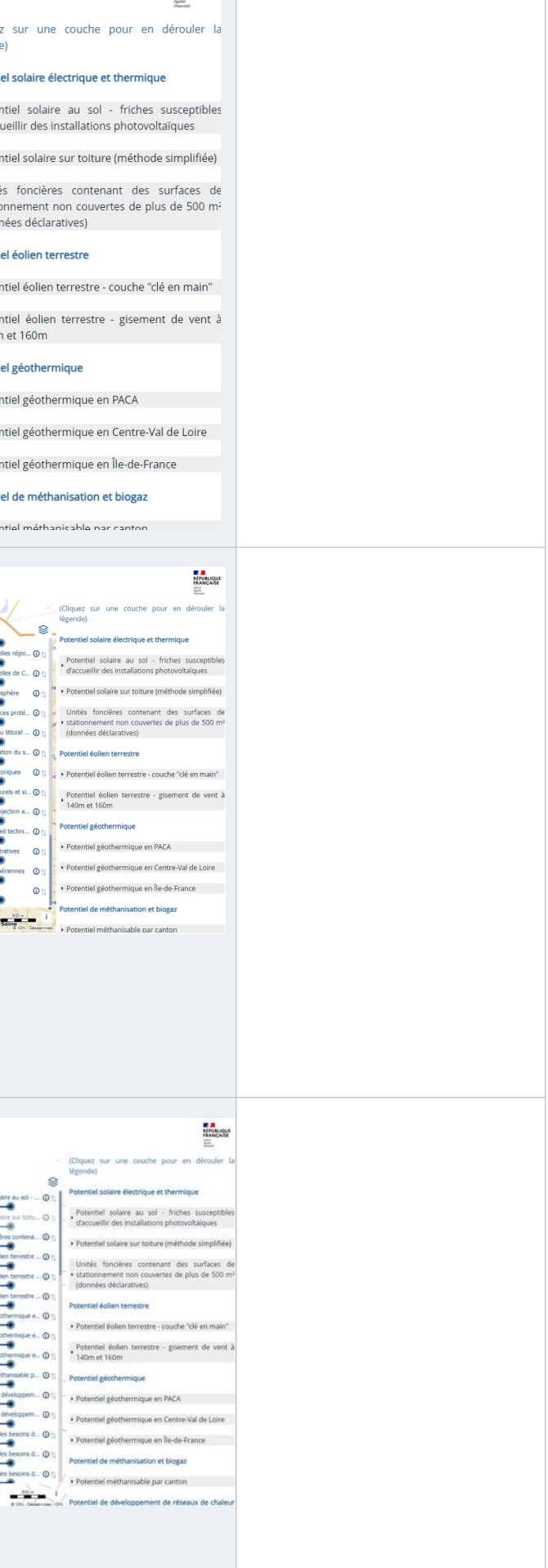

## Bien prendre en compte l'avertissement qui précise que ces données constituent une aide indicative mais n'ont rien de main" prescriptif. valeur La légende indique que les zones aides à violet sont les plus favorables ent en potentiellement à l'éolien terrestre, sous réserve d'enjeux projets locaux qui n'auraient pas été zones visibles ou connus par les analyses réalisées au plan national. Les zones rose foncé sont également potentiellement favorables, toujours sous réserve de vérifications plus complètes et plus fines. Les zones rose clair sont potentiellement non favorables car cumulant de fors enjeux. Les zones blanches sont dites « rédhibitoires » : les projets n'y sont pas possibles pour cause de contraintes réglementaires (par exemple à moins de 500m d'habitations) ou incontournables (par exemples les zones aéronautiques civiles ou militaires).

## **E JA**<br>RÉPUBLIQUE<br>FRANÇAISE<br>SIGN

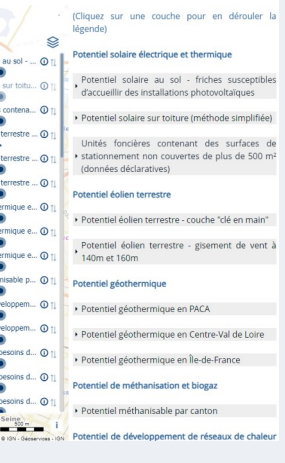

## 

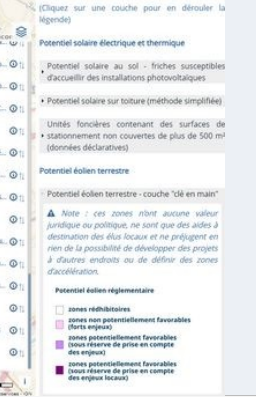

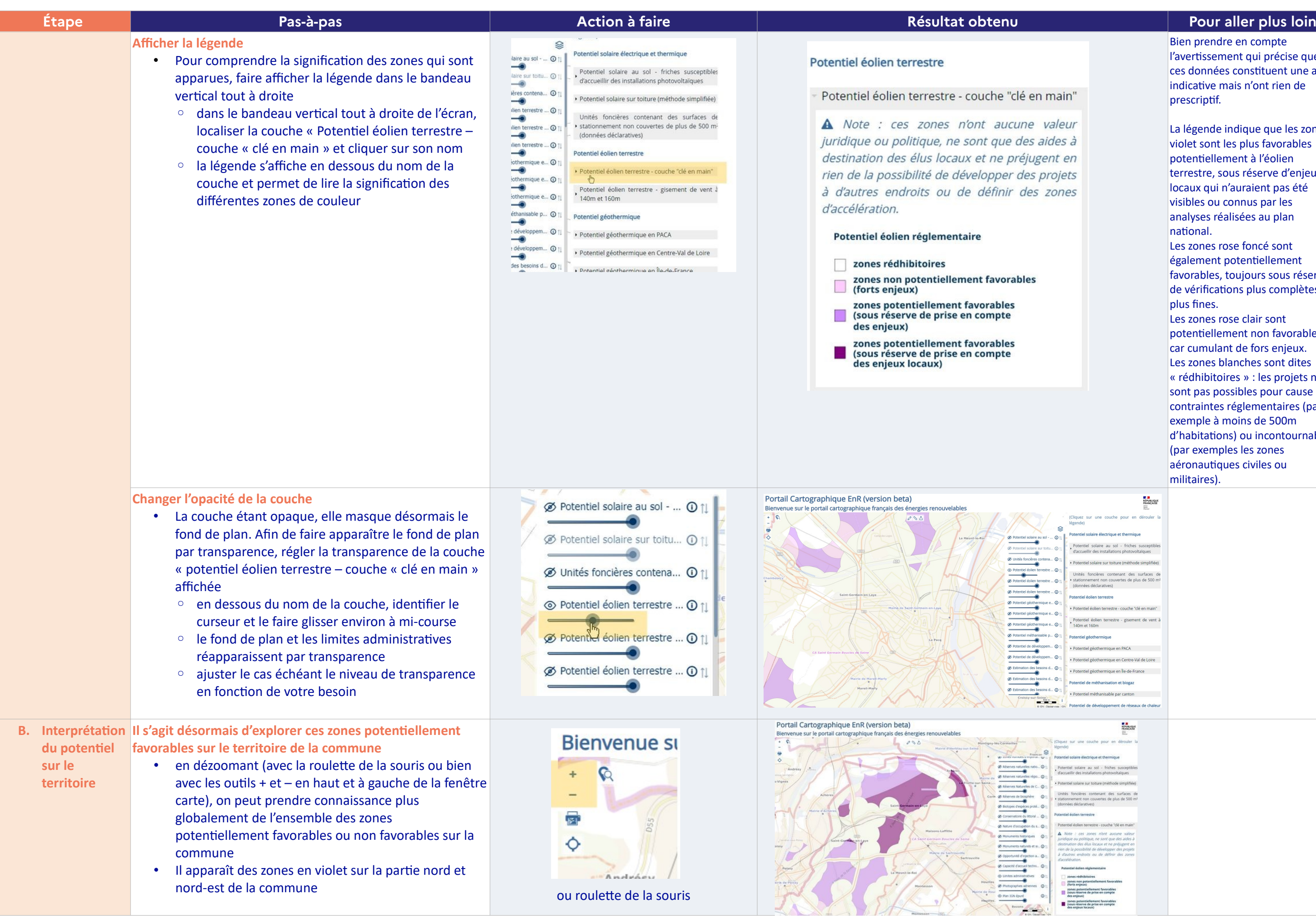

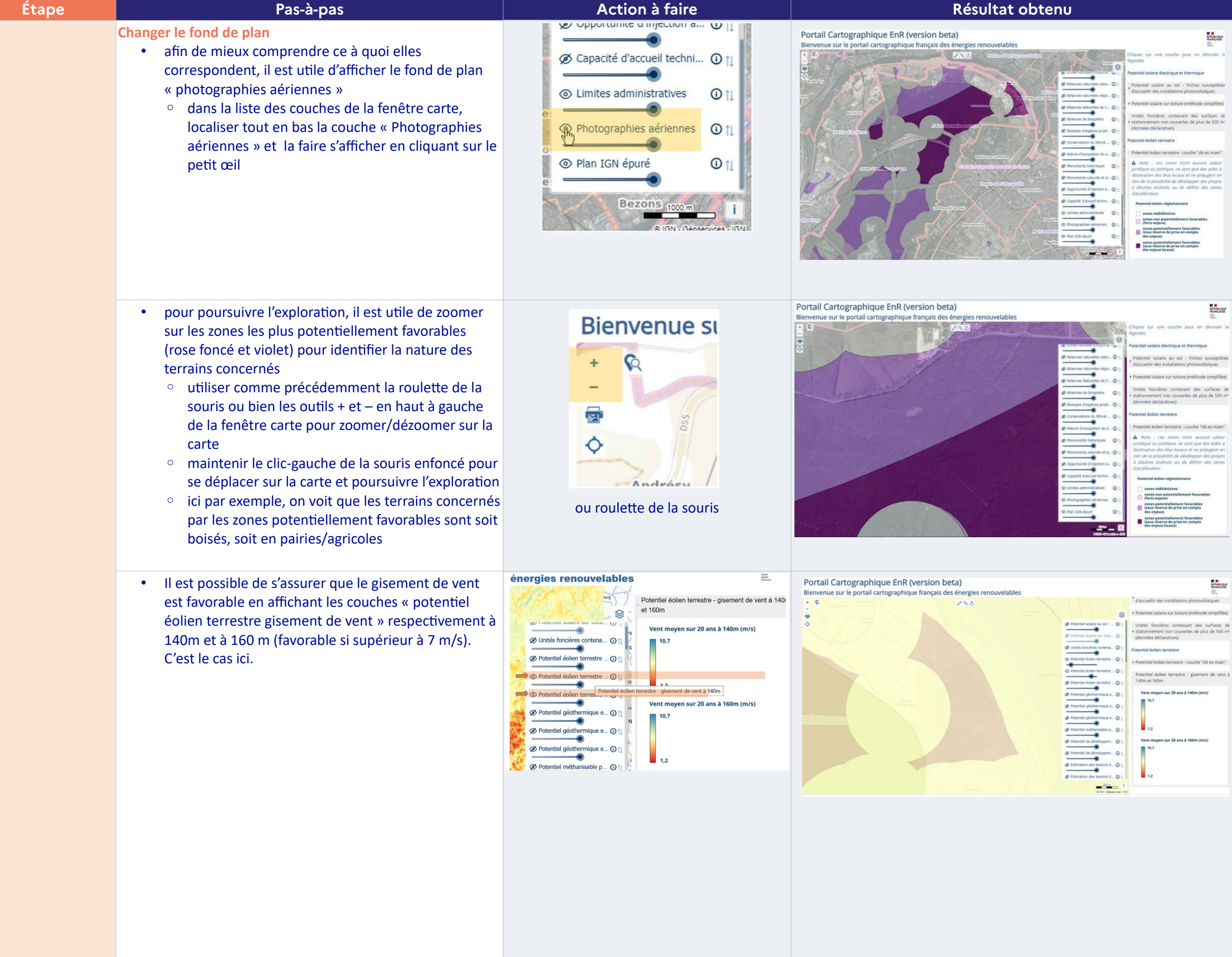

the contract of the contract of

## **Pour aller plus loin**

## Divers compléments :

- il n'existe aucune interdiction d'installer des éoliennes en zone boisée ou agricole, d'autant plus que leur emprise au sol, et faible. L'étude d'impact étudiera les effets sur les ecosystèmes proches et moins proches. - pour accéder à une connaissance plus fine de la nature de l'occupation du sol, le portail EnR propose d'autres couches de données, comme celle du zonage PLU ou encore CORINE Land cover. Elles peuvent ainsi être superposées pour parfaire les analyses.

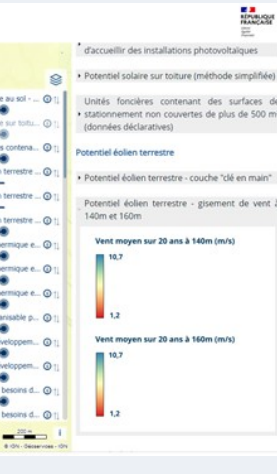

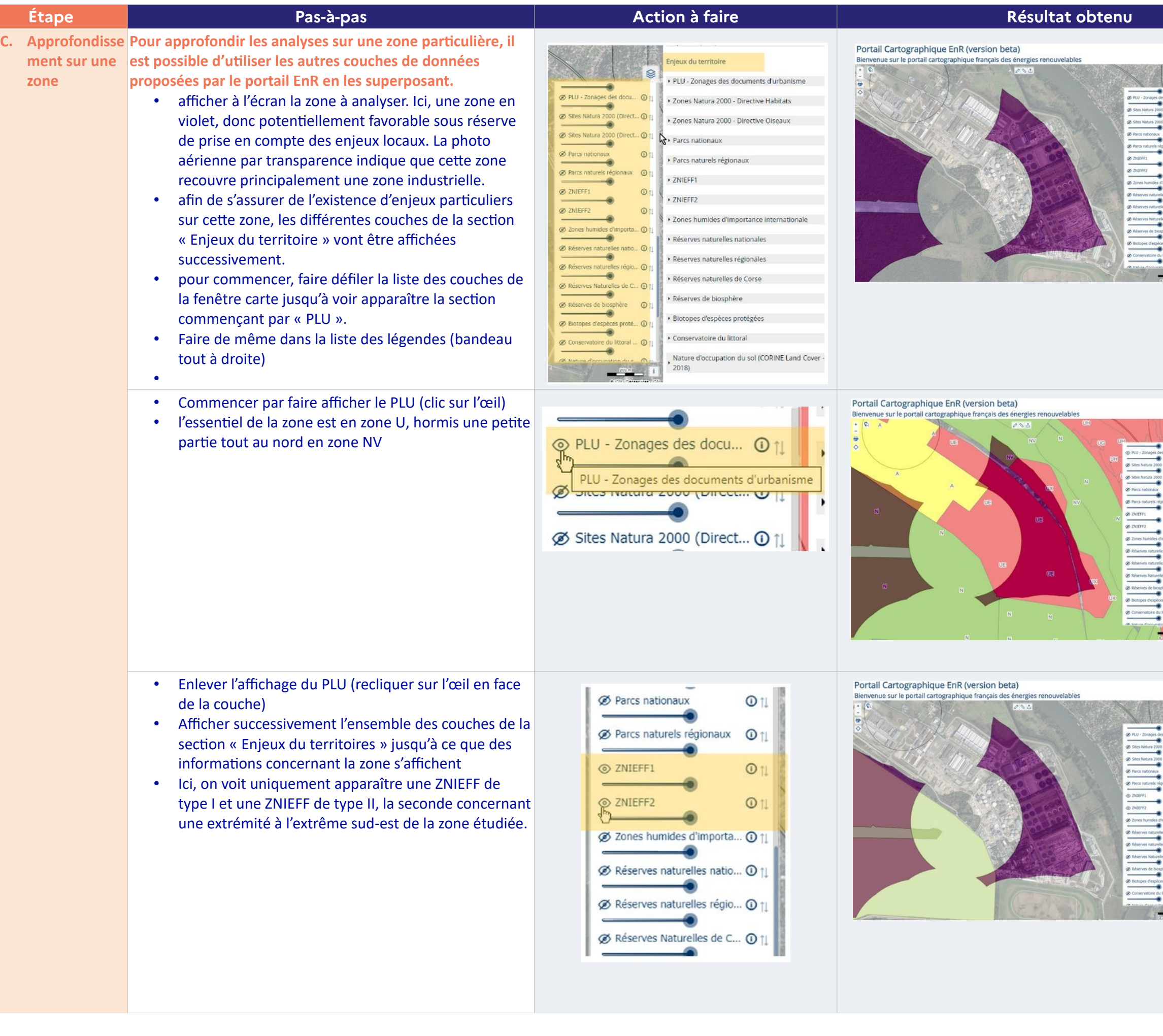

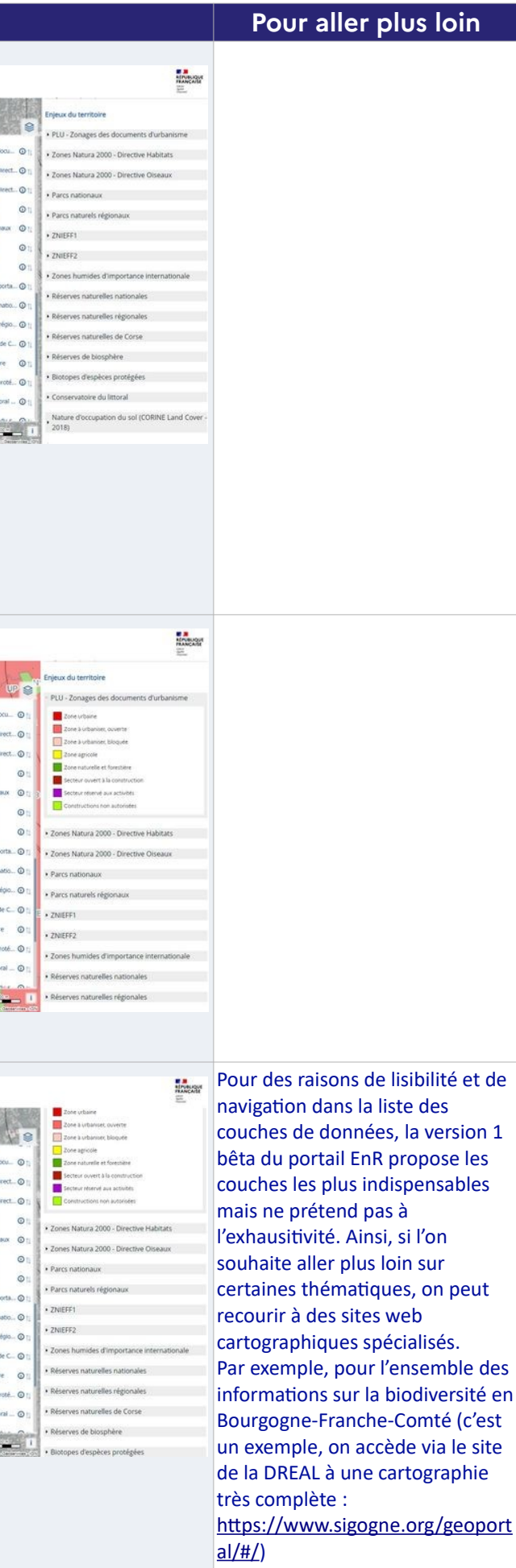

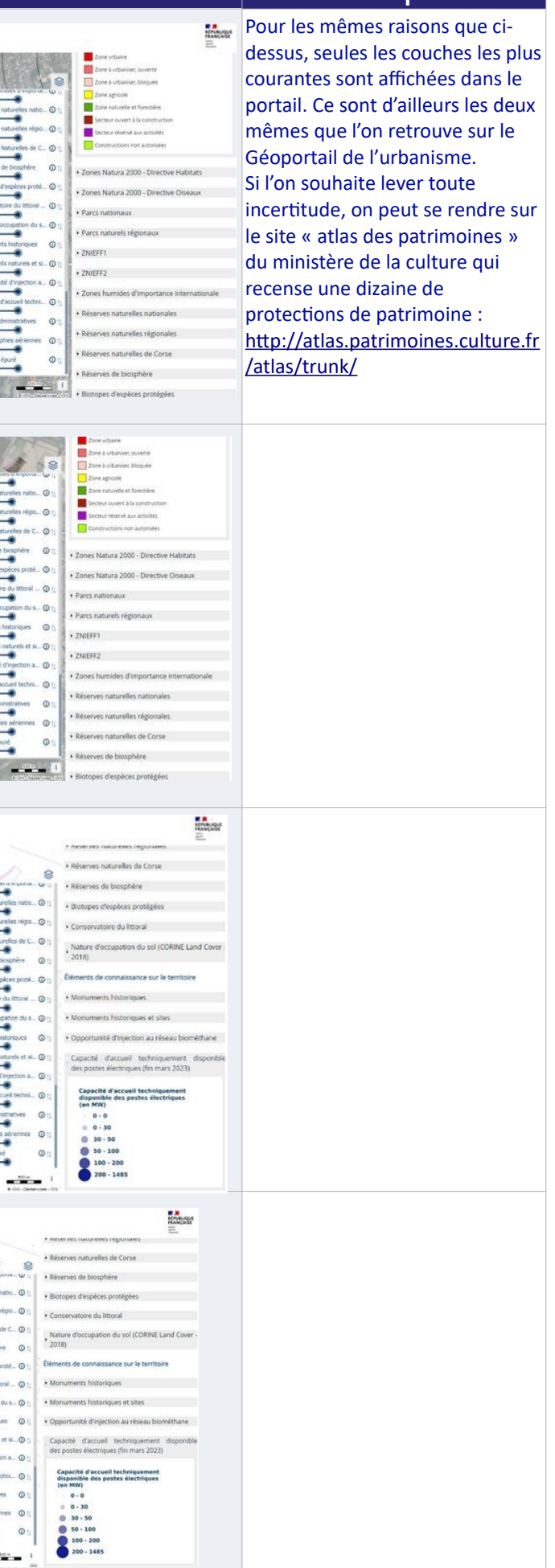

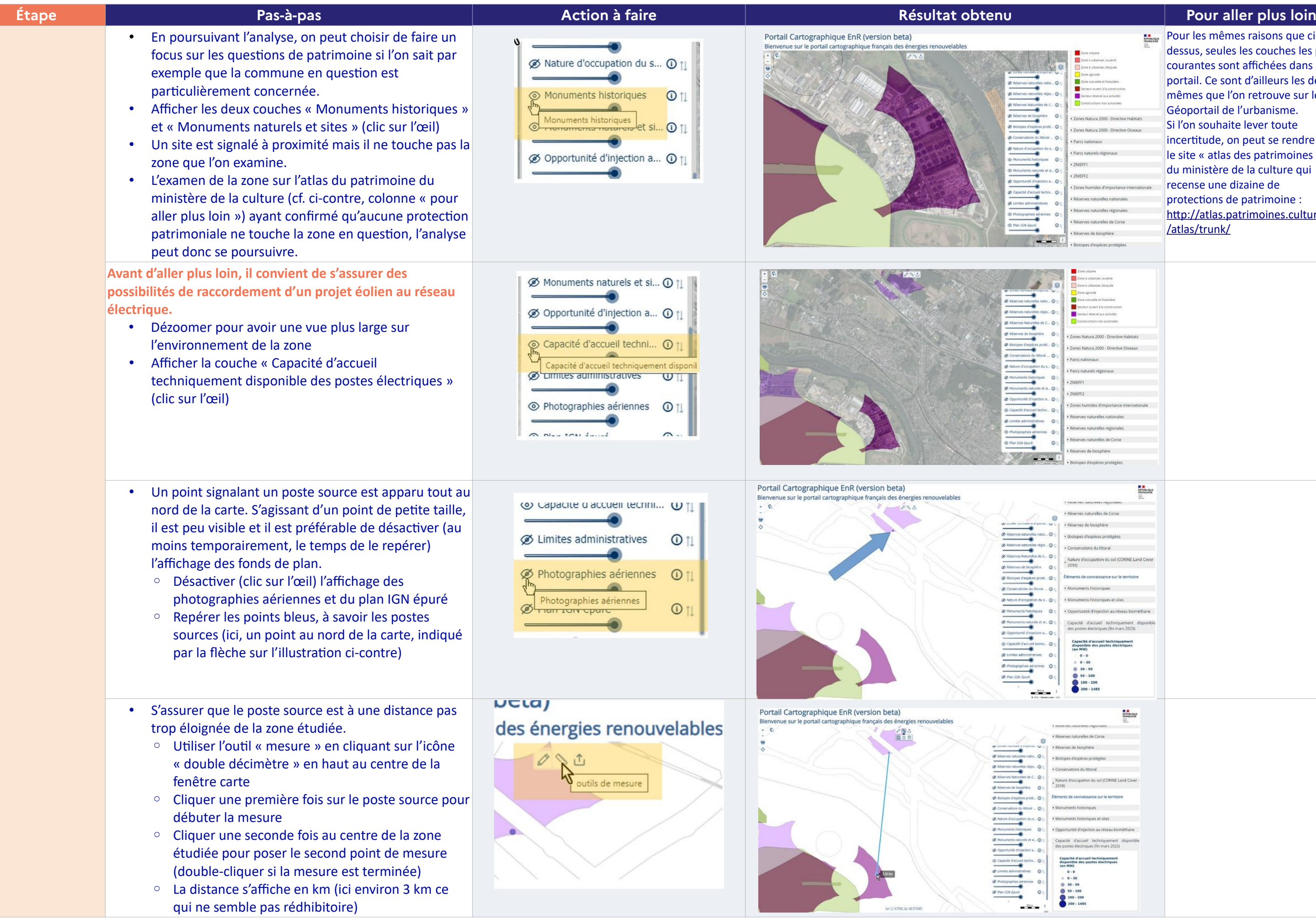

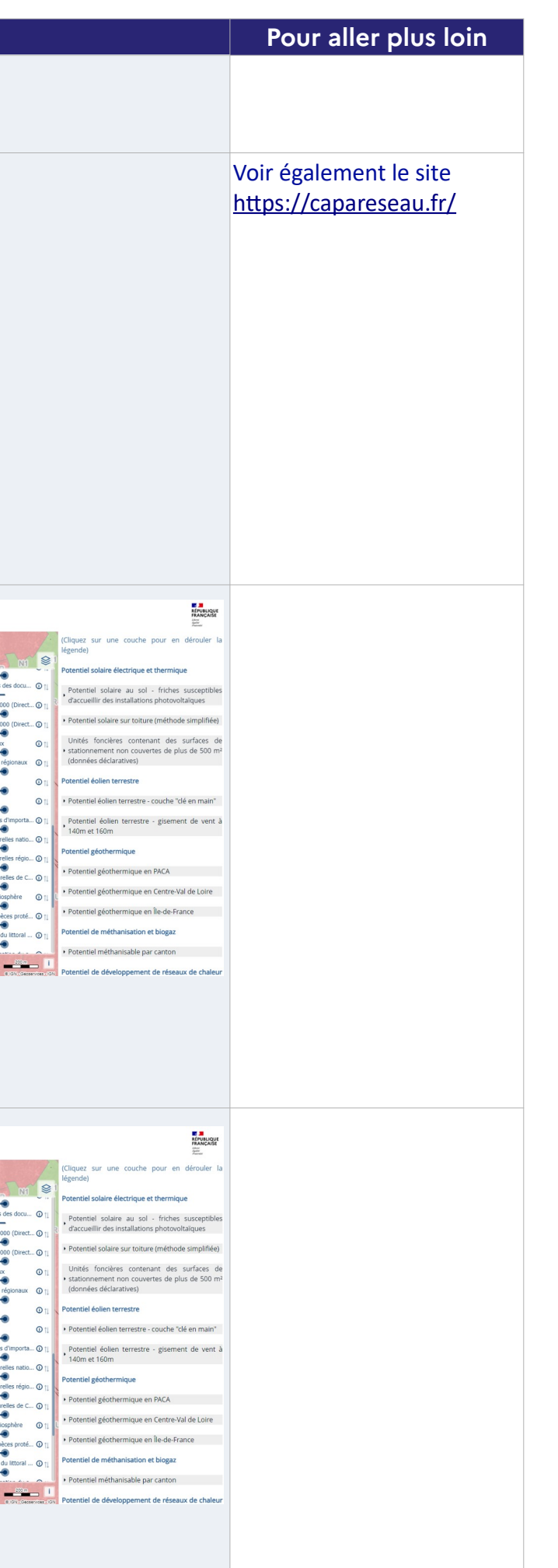

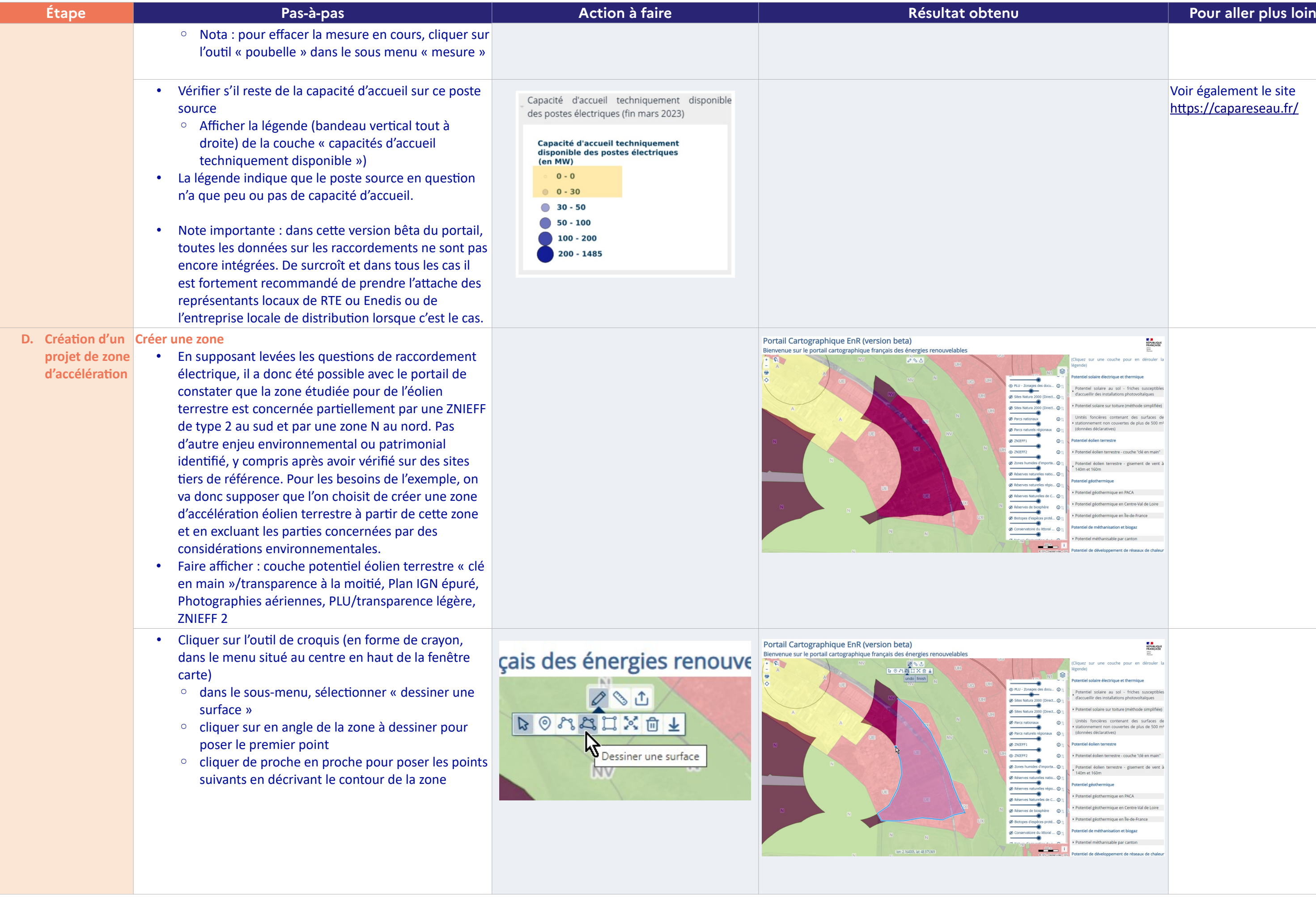

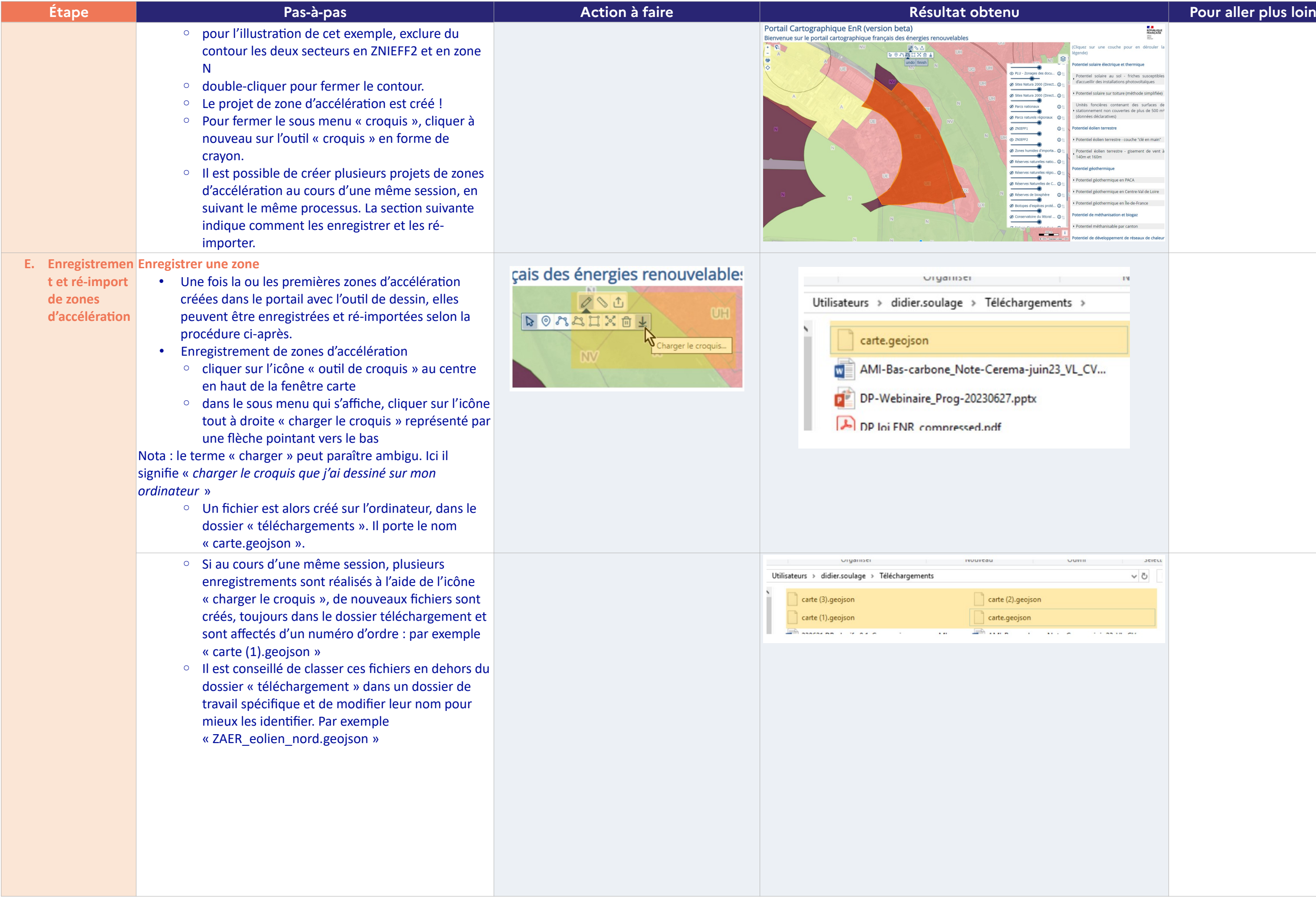

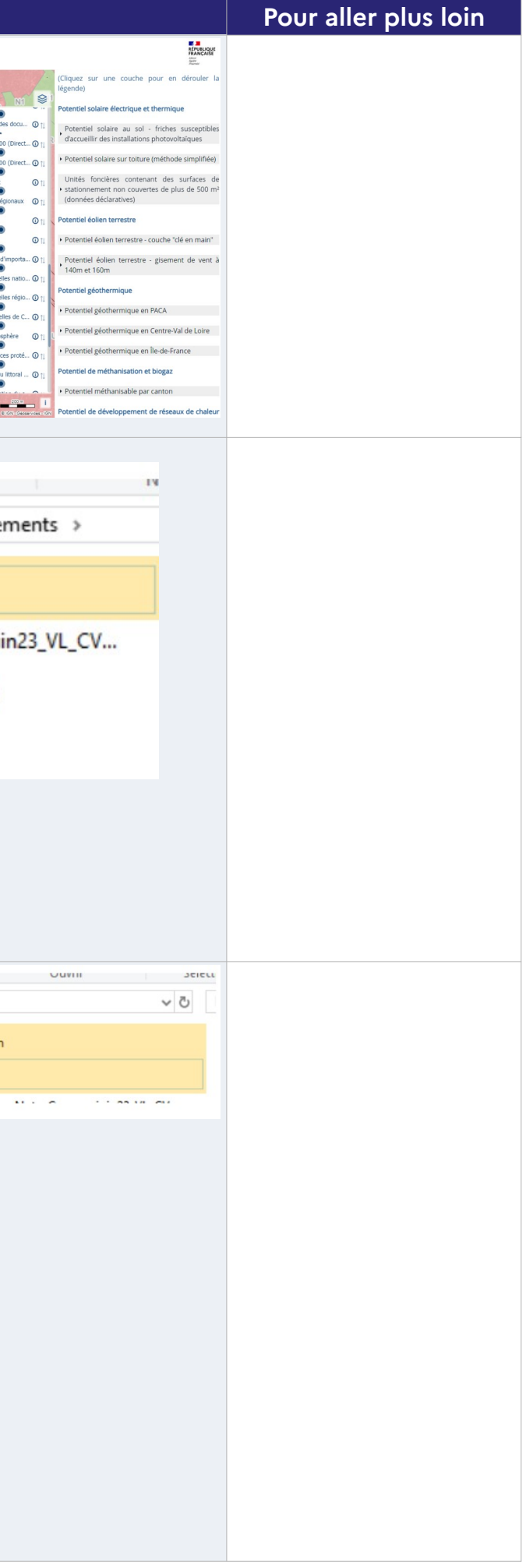

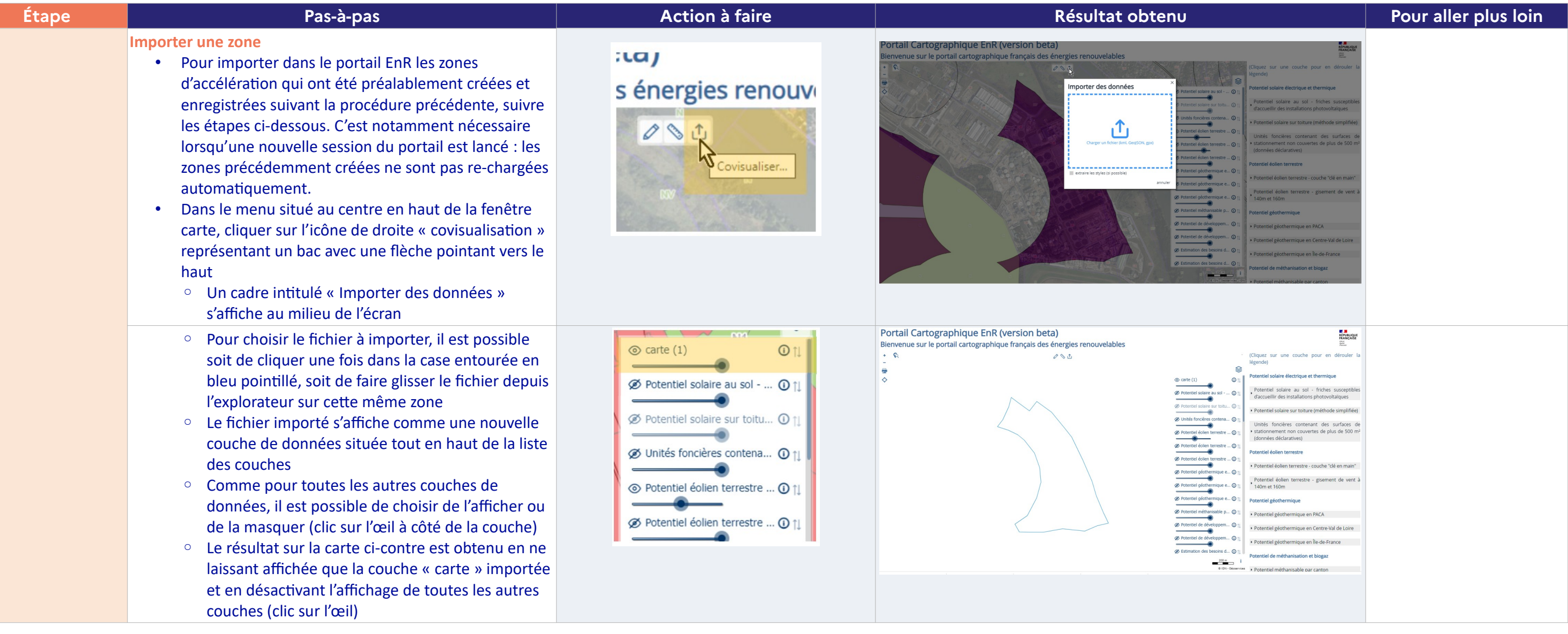

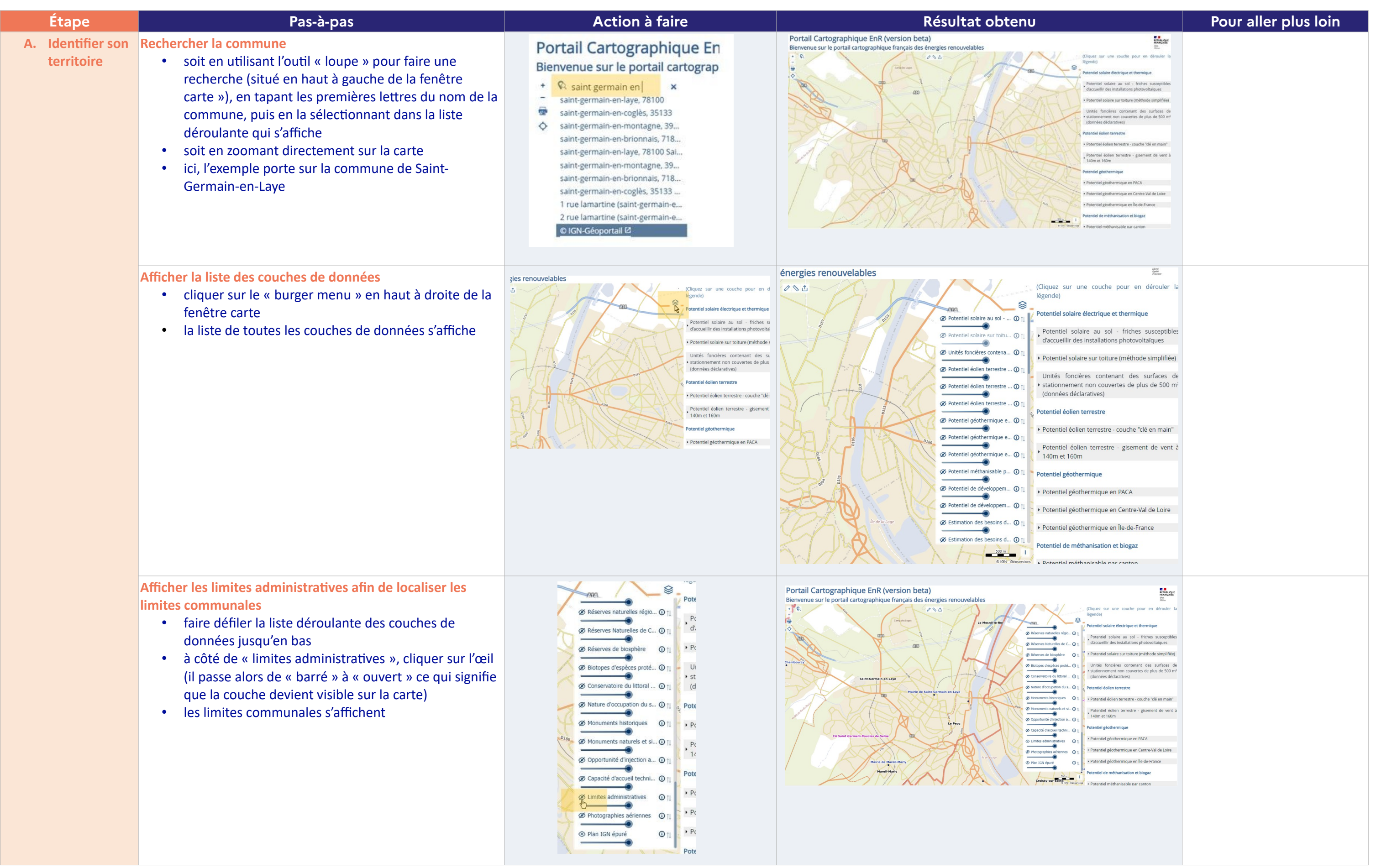

# **CAS D'USAGE | Réseaux de chaleur**

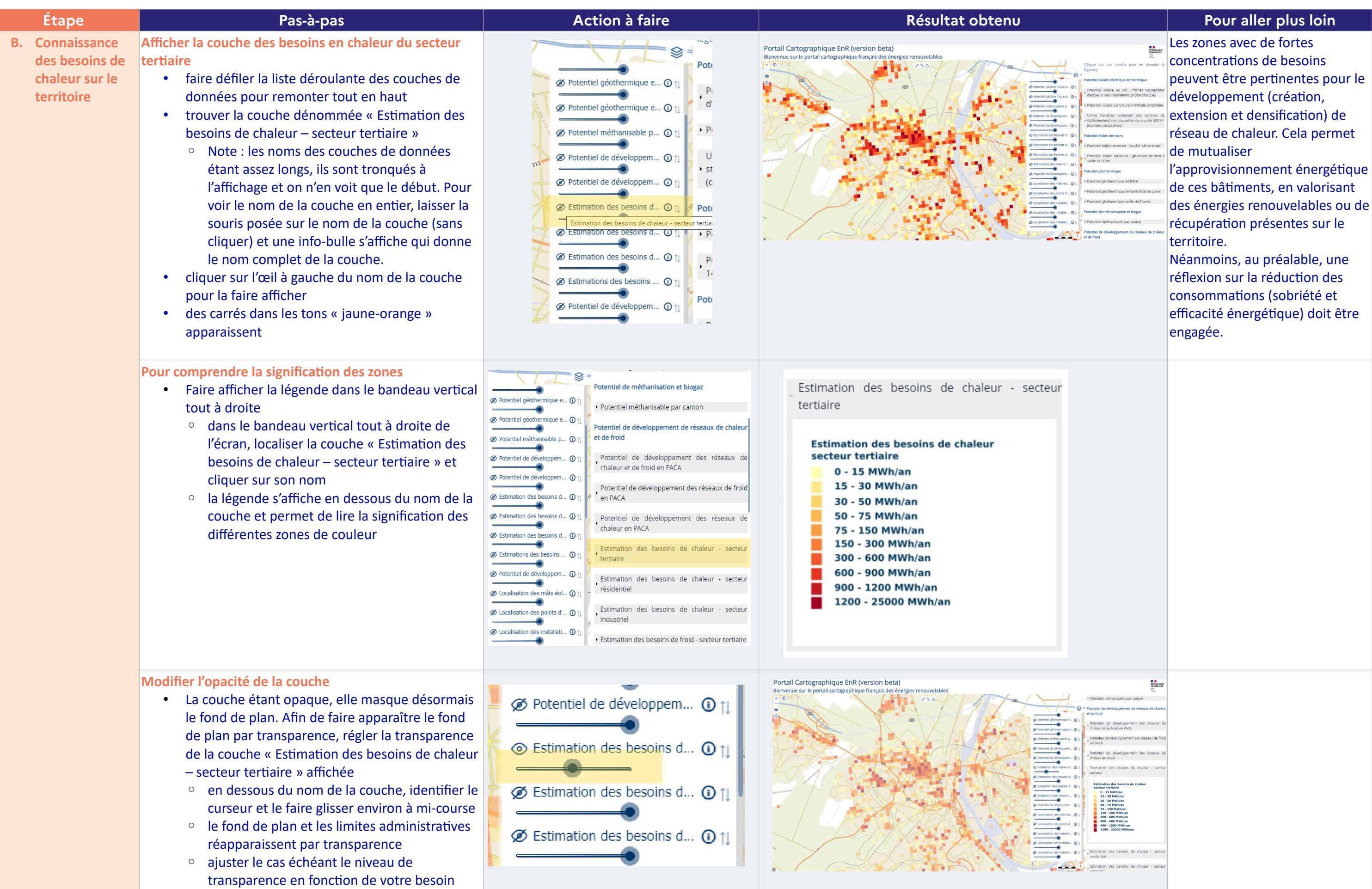

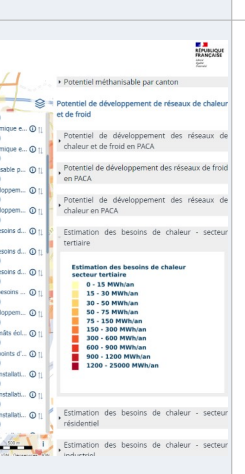

Avant d'entreprendre une étude de faisabilité, il est intéressant d'identifier au préalable des zones pertinentes pour le développement d'un réseau de chaleur afin de délimiter le périmètre d'étude. Analyser la ou les opportunités de son territoire permettra de mieux cadrer l'étude de faisabilité qui en découlera.

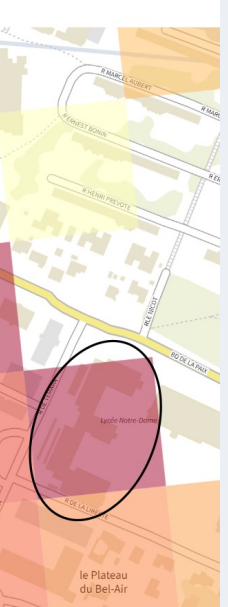

Les secteurs à forte consommation sont d'autant plus opportuns qu'ils comportent quelques équipements fortement consommateurs. Sur l'exemple ci-contre, un EHPAD ou un lycée. Les équipements de ce type sont des consommateurs de chaleur importants d'après la couche des besoins en chaleur du secteur tertiaire. Ce sont des bâtiments pertinents à considérer pour un raccordement à un réseau de chaleur.

# présente de la mérie du sentier du secteur du secteur du secteur du secteur tertiaire (sous entermente du sect<br>La mérie du secteur du secteur du secteur du secteur tertiaire (sous entertidaire du secteur du secteur du sec

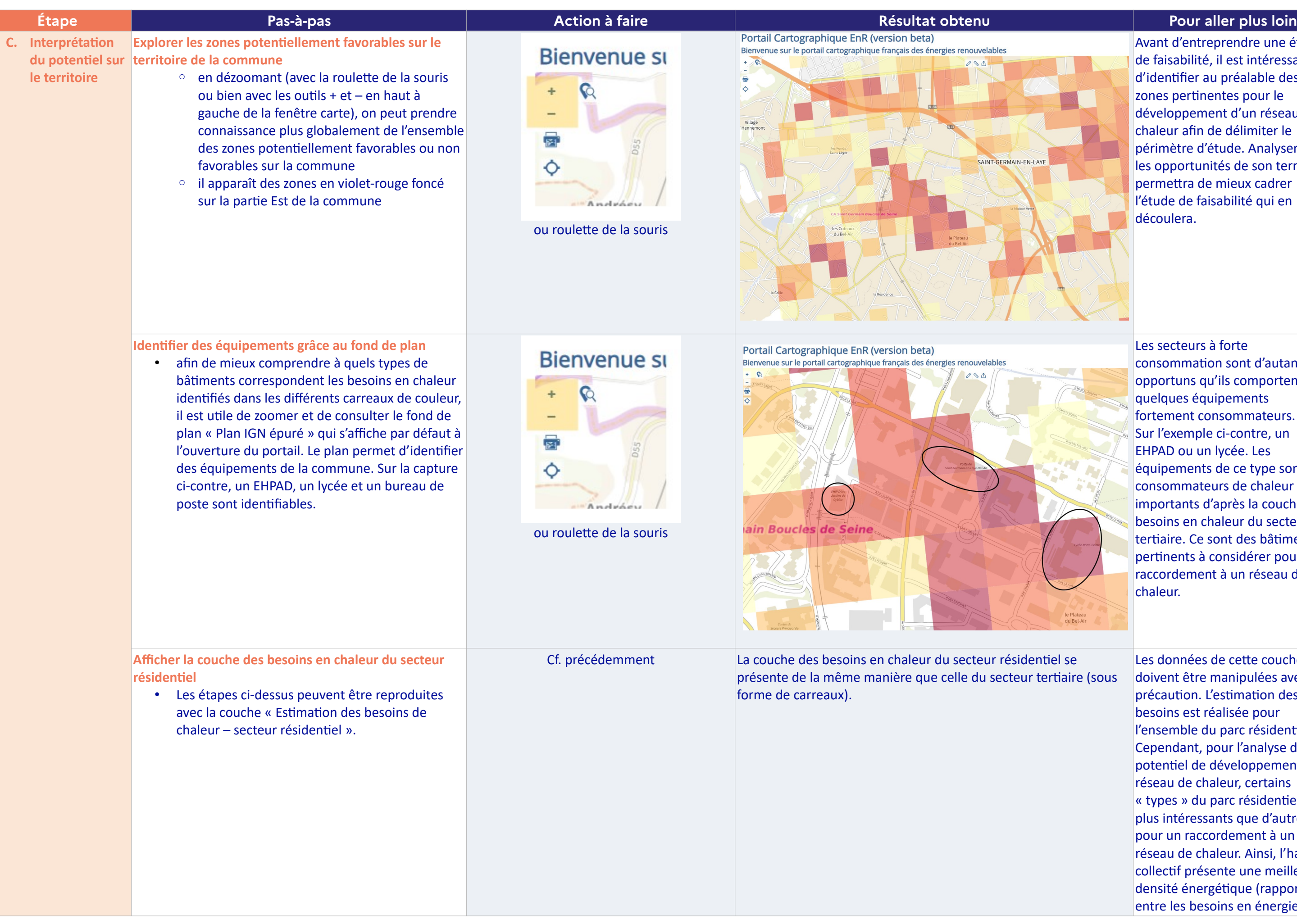

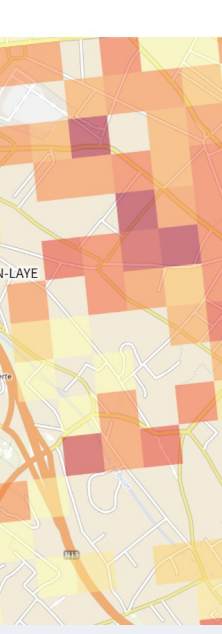

Les données de cette couche doivent être manipulées avec précaution. L'estimation des besoins est réalisée pour l'ensemble du parc résidentiel. Cependant, pour l'analyse du potentiel de développement d'un réseau de chaleur, certains « types » du parc résidentiel sont plus intéressants que d'autres pour un raccordement à un réseau de chaleur. Ainsi, l'habitat collectif présente une meilleure densité énergétique (rapport entre les besoins en énergie et

| Étape | Pas-à-pas | <b>Action à faire</b> | Résultat obtenu | Pour aller plus loin               |
|-------|-----------|-----------------------|-----------------|------------------------------------|
|       |           |                       |                 | les mètres linéaires nécessaires   |
|       |           |                       |                 | pour un raccordement) que de       |
|       |           |                       |                 | l'habitat individuel, et sera donc |
|       |           |                       |                 | plus pertinent à prendre en        |
|       |           |                       |                 | considération dans le cadre d'un   |
|       |           |                       |                 | projet réseau de chaleur.          |
|       |           |                       |                 | Par ailleurs, les résidences       |
|       |           |                       |                 | secondaires (qui ont des besoins   |
|       |           |                       |                 | plus faibles que des résidences    |
|       |           |                       |                 | principales en raison du taux      |
|       |           |                       |                 | d'occupation plus faibles) seront  |
|       |           |                       |                 | également à écarter lors d'une     |
|       |           |                       |                 | première analyse d'opportunité.    |

La suite du pas-à-pas ne se concentrera pas sur une commune en particulier car la couverture par commune des couches analysées par la suite est hétérogène. Chaque collectivité pourra adapter le pas-à-pas ci-dessous à son *territoire et le compléter avec des données qu'elle aurait à sa disposition.*

Si un réseau est présent sur le territoire, avant d'envisager la création d'un nouveau réseau, la densification et l'extension du réseau existant peuvent être étudiées.

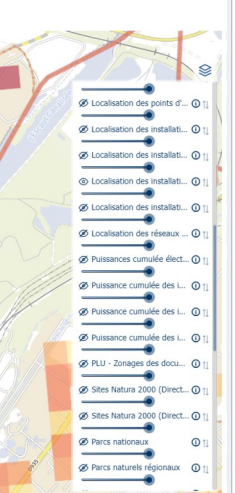

*Exemples déchets* La chaleur fatale est une énergie produite par un procédé qui n'en constitue pas la finalité première et qui n'est pas récupérée. Cette énergie est non délocalisable et peut être valorisée en interne sur le site de production. Si c'est déjà fait et qu'il reste encore de l'énergie à valoriser,

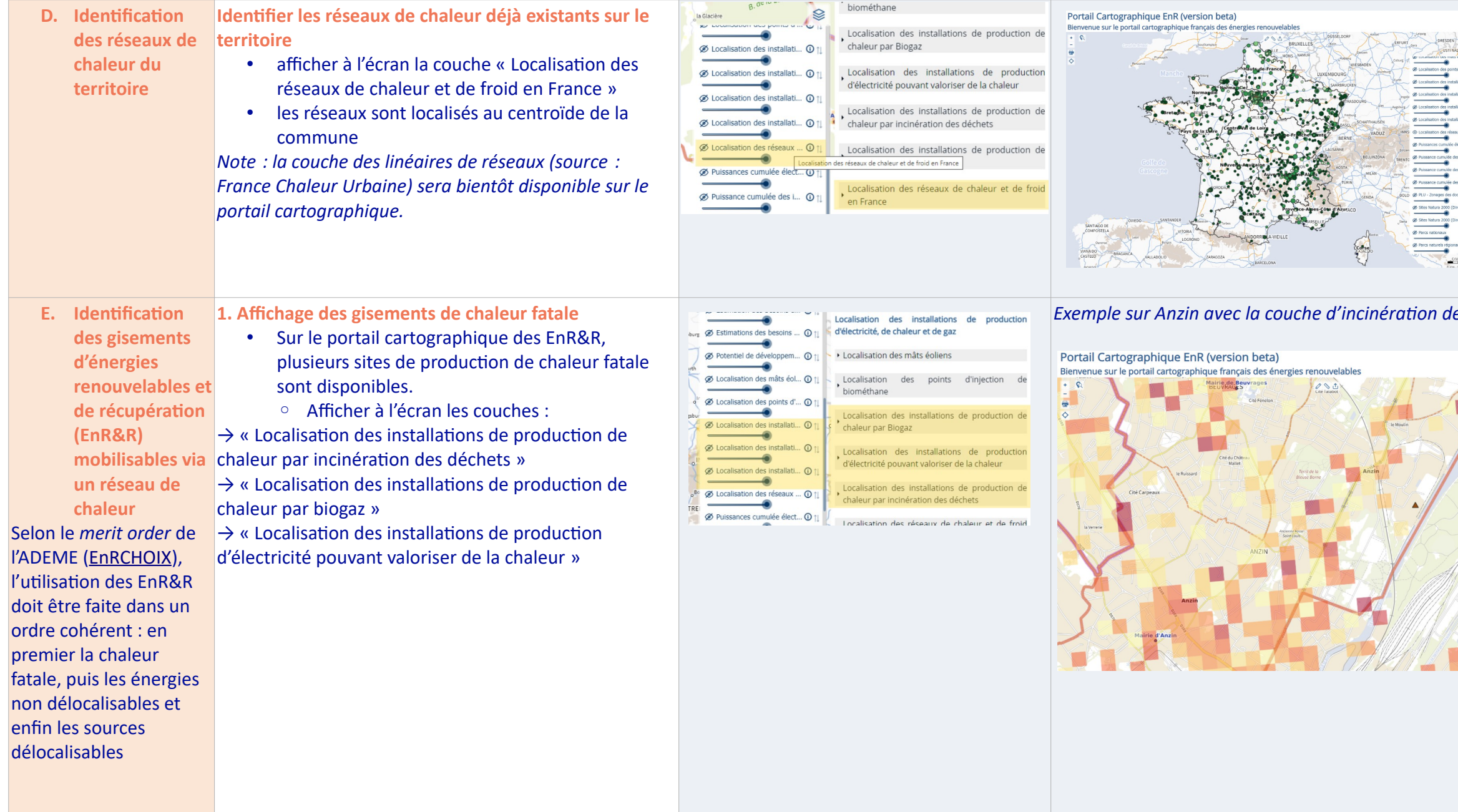

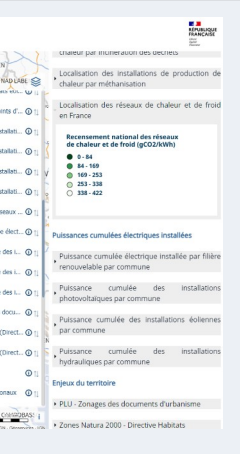

celle ci-peut alimenter un réseau de chaleur.

Parmi les principales sources de chaleur fatale valorisées au sein d'un réseau de chaleur, on trouve les unités d'incinération de déchets, les STEP, les industries, les data center.

La distance est un indicateur intéressant pour déterminer la pertinence d'un réseau de chaleur, car pour des raisons techniques et économiques, il faut trouver un compromis entre la longueur de canalisation à tirer et la quantité de chaleur à livrer. Les aides de l'ADEME dans le cadre du Fonds Chaleur sont accessibles si le réseau a une densité thermique linéaire supérieure à 1,5MWh/ml (le projet peut toutefois être étudié même si la densité thermique est inférieure notamment dans un contexte plus rural).

**Les réseaux de chaleur peuvent** être alimentés par de la géothermie. Plusieurs types de géothermie sont possibles en fonction des potentiels de chaque territoire. Pour en savoir plus : <https://www.geothermies.fr/>

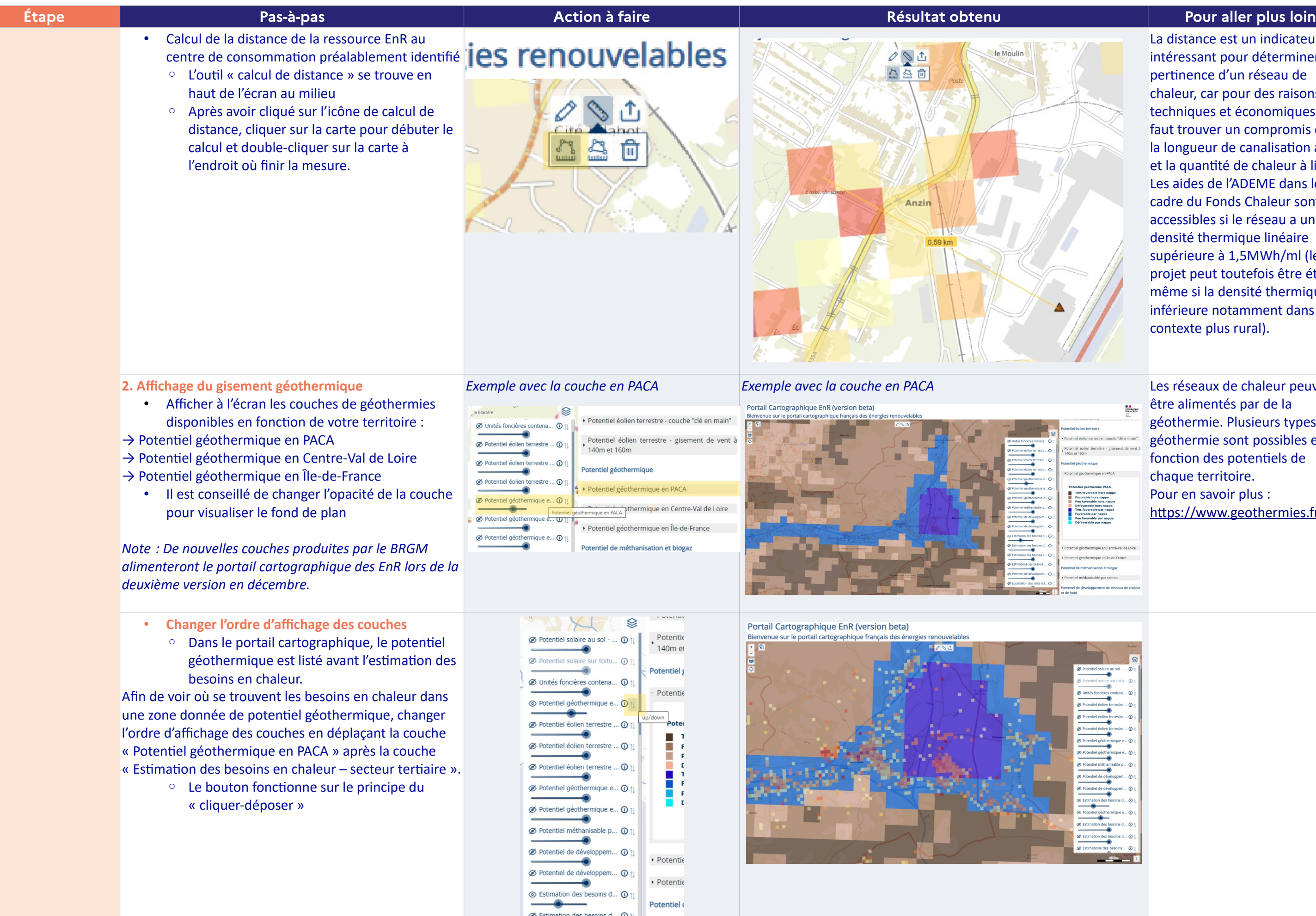

 $\overline{\phantom{a}}$  Potentic

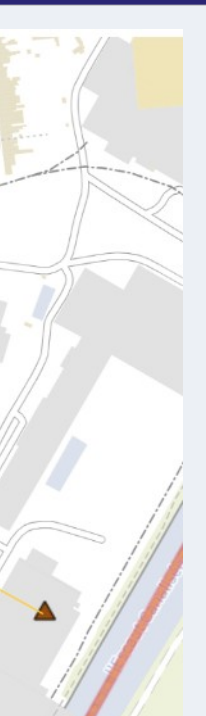

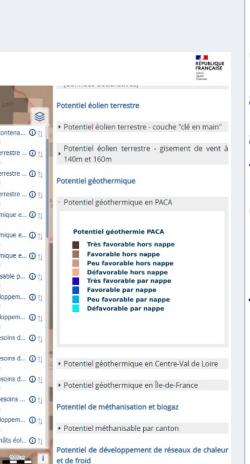

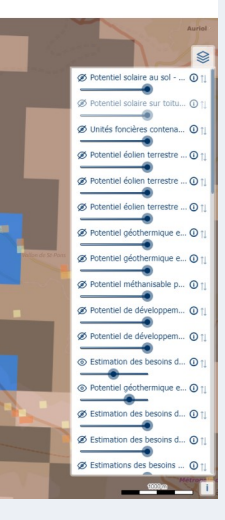

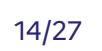

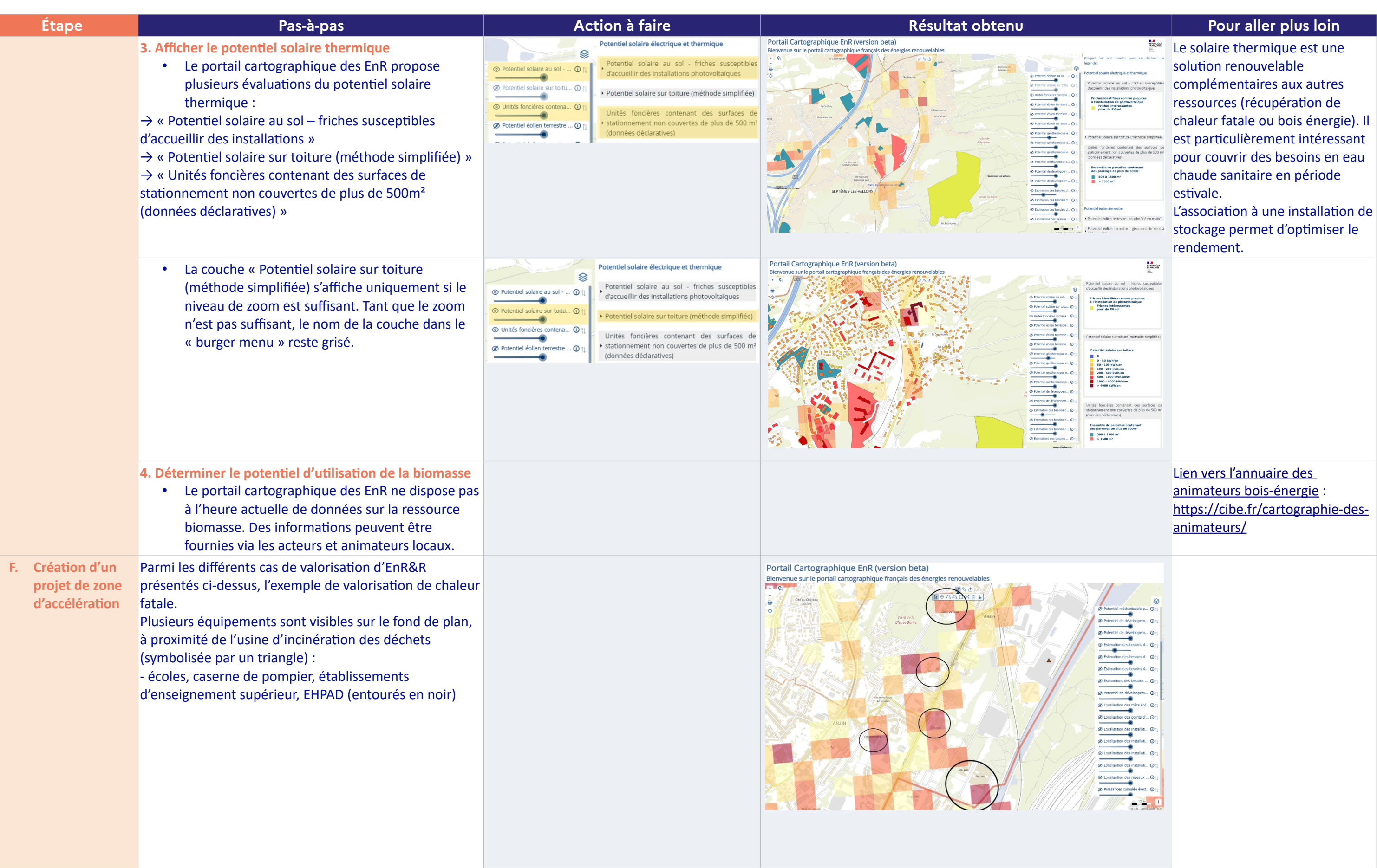

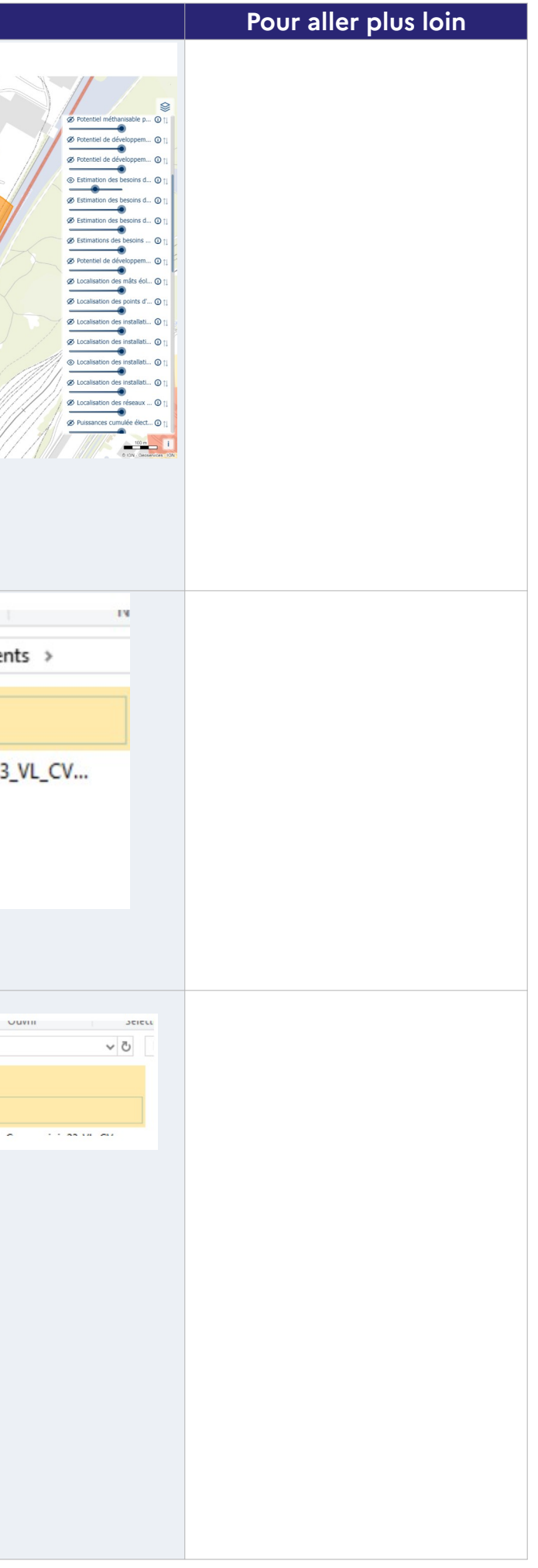

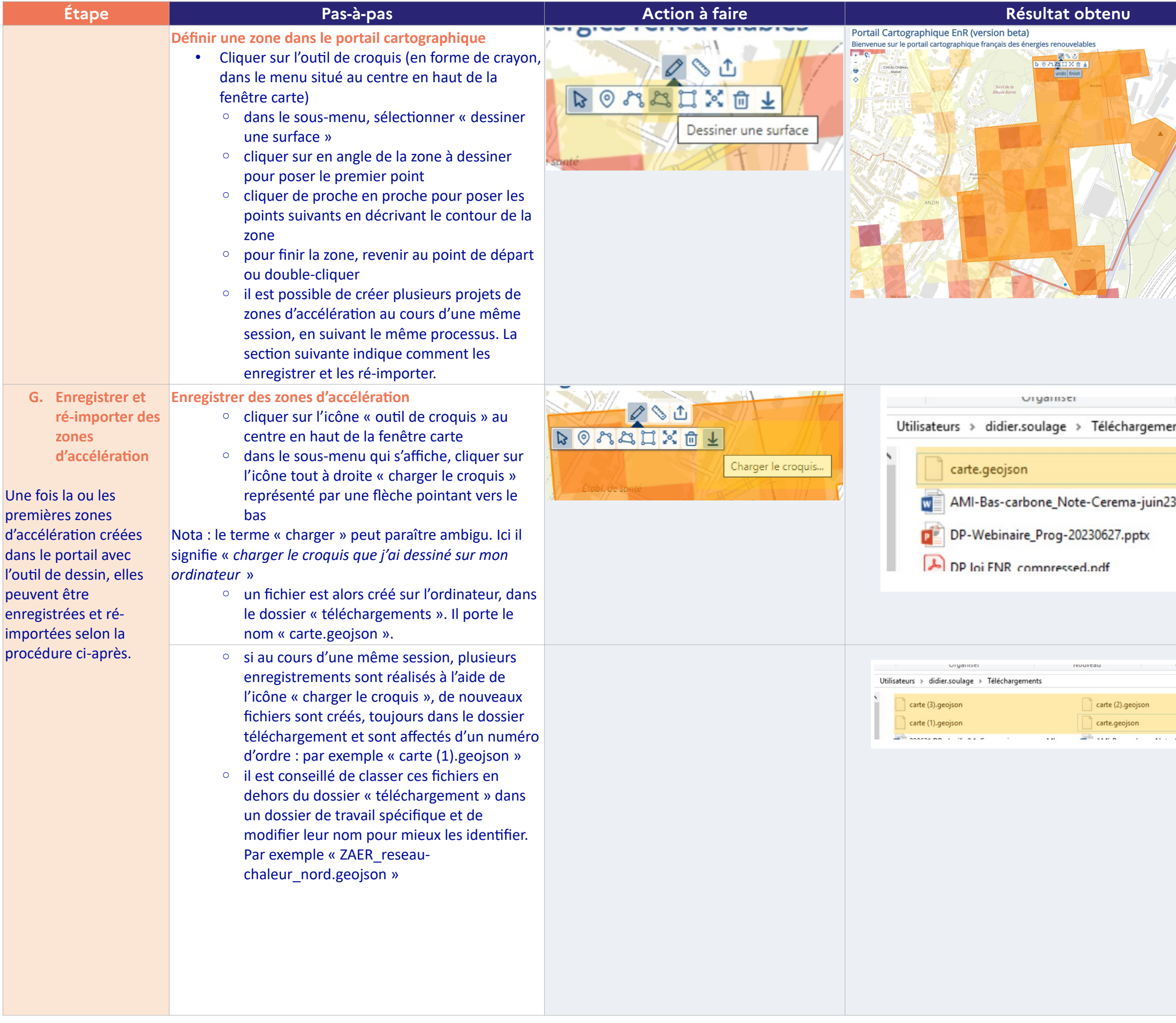

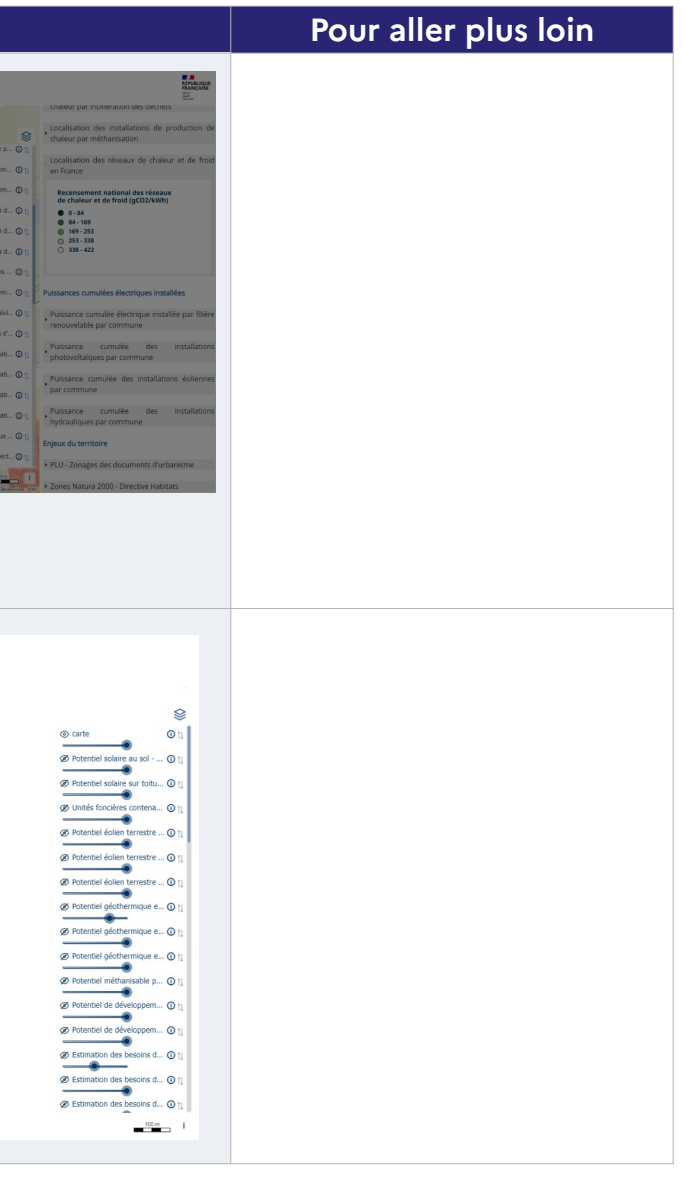

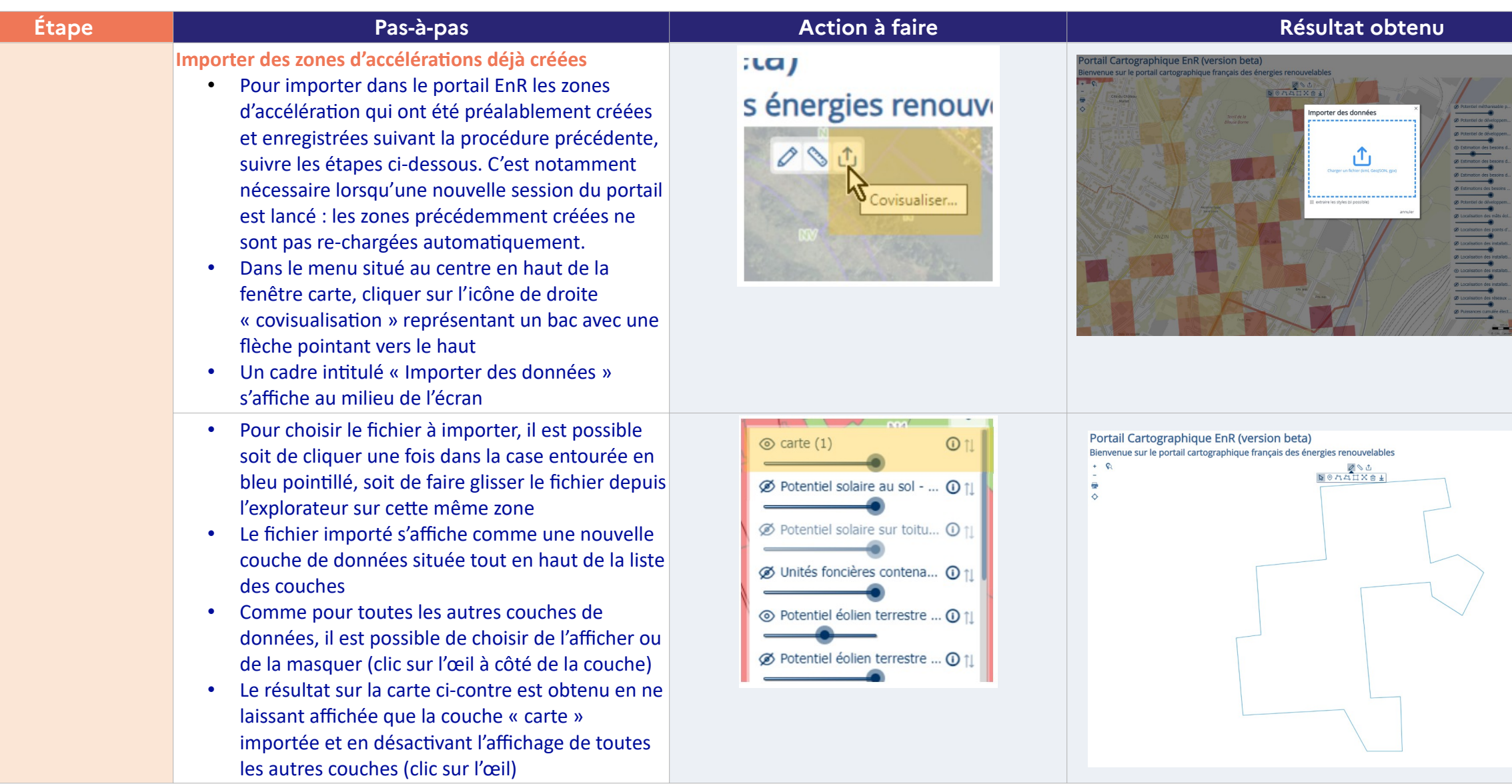

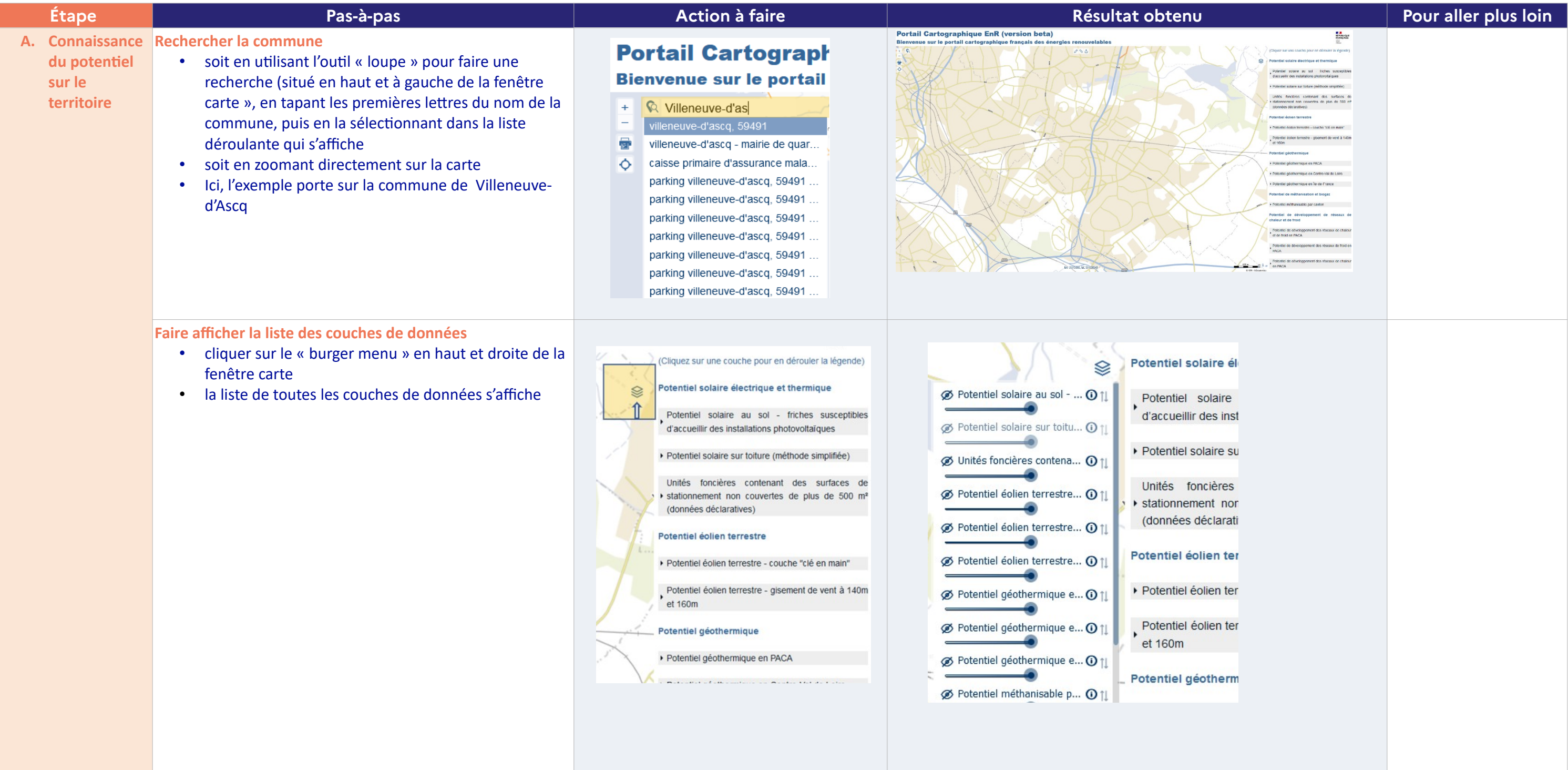

# **CAS D'USAGE | Solaire électrique et thermique**

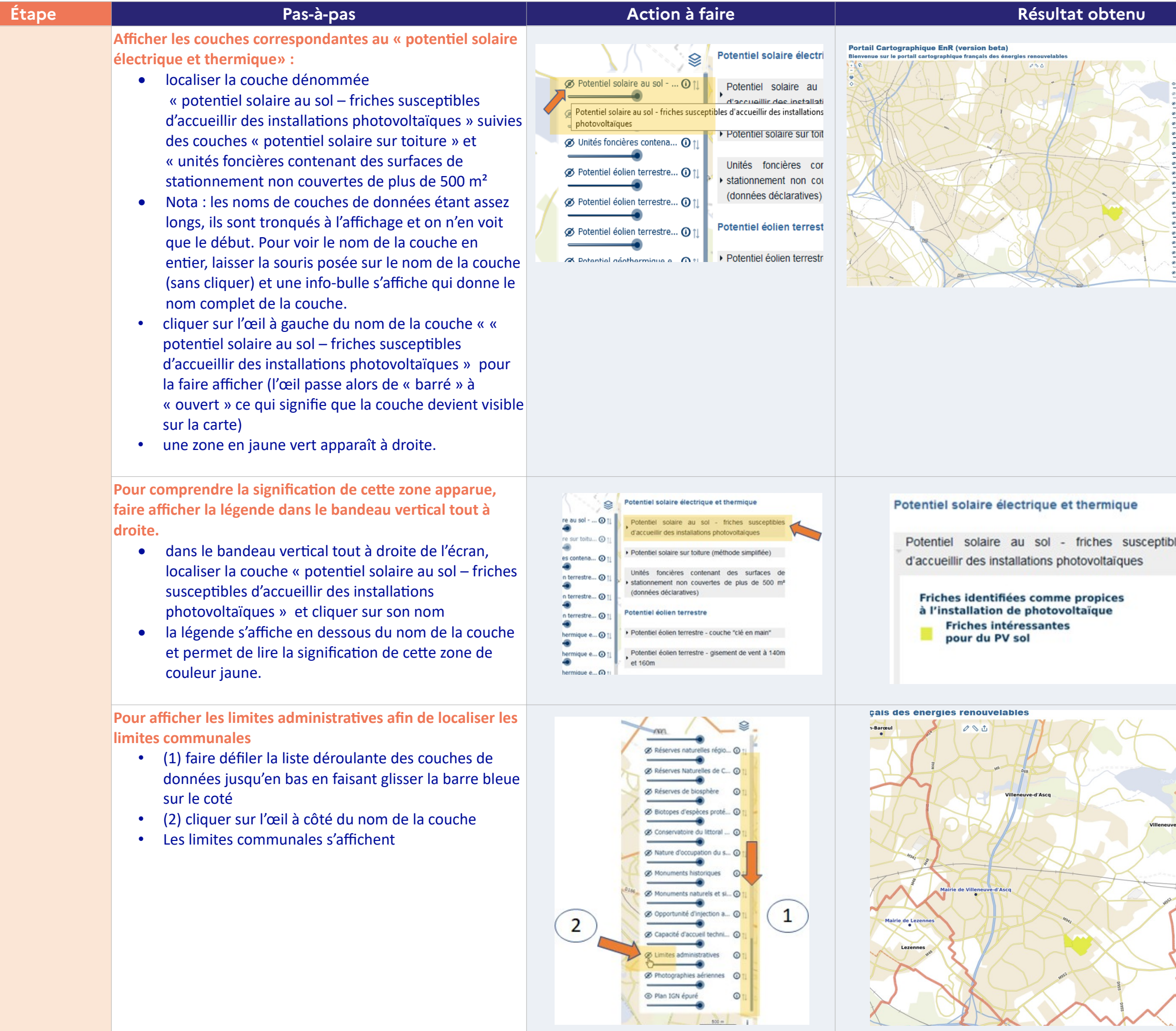

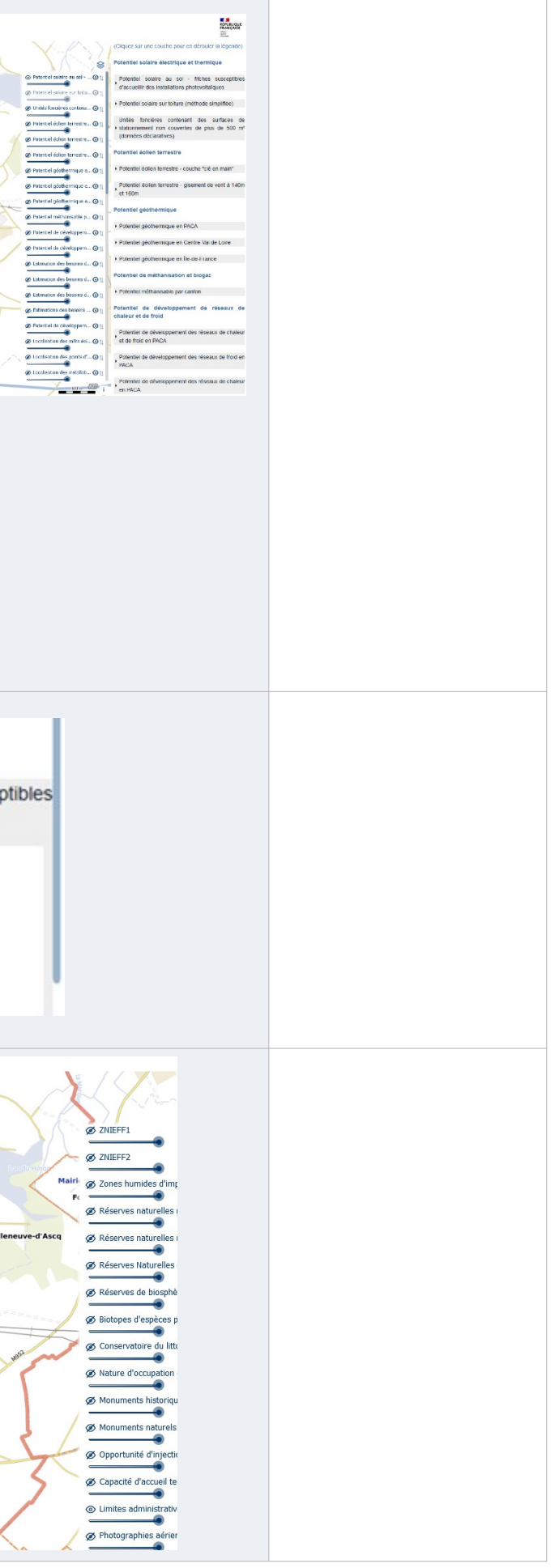

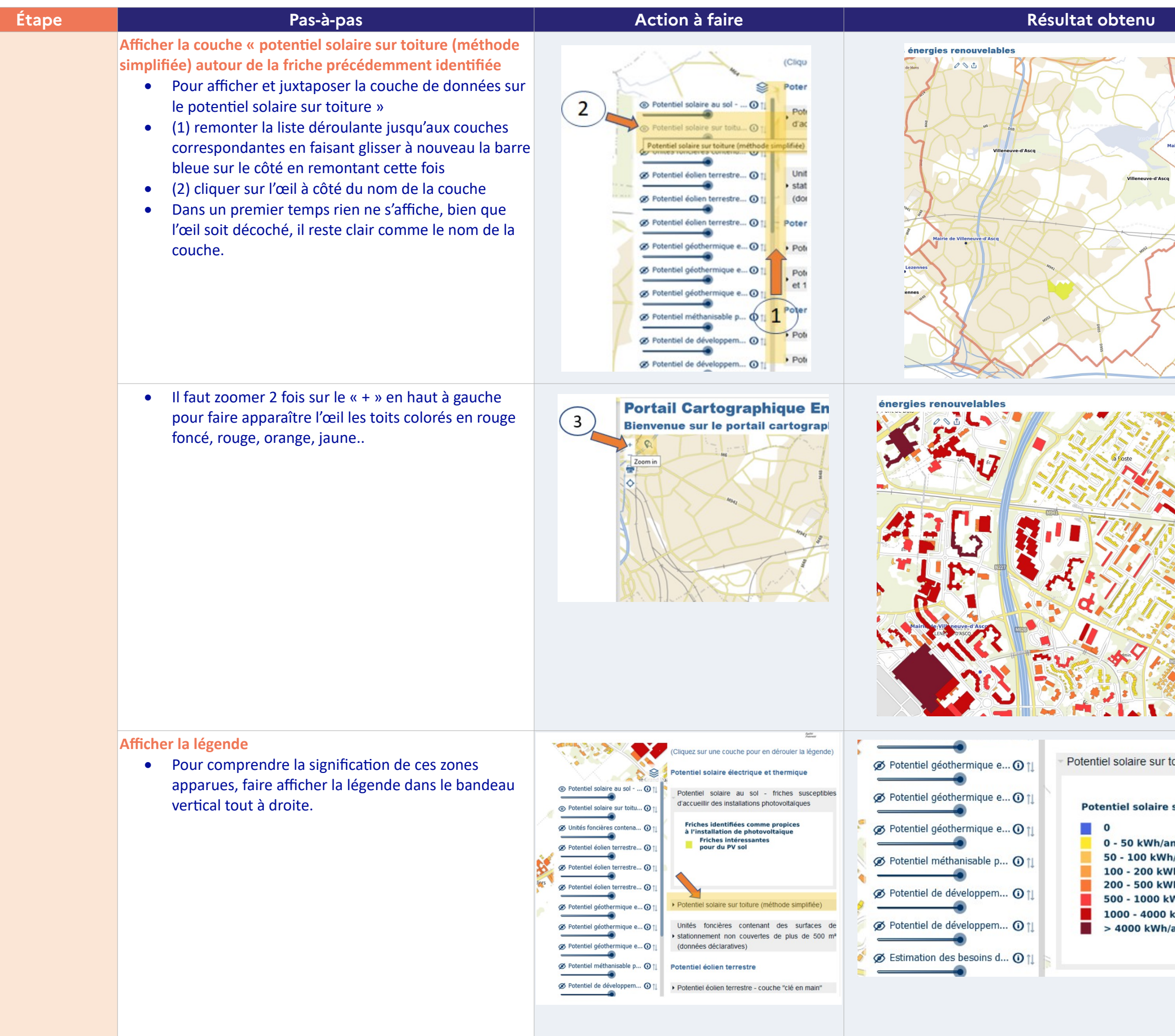

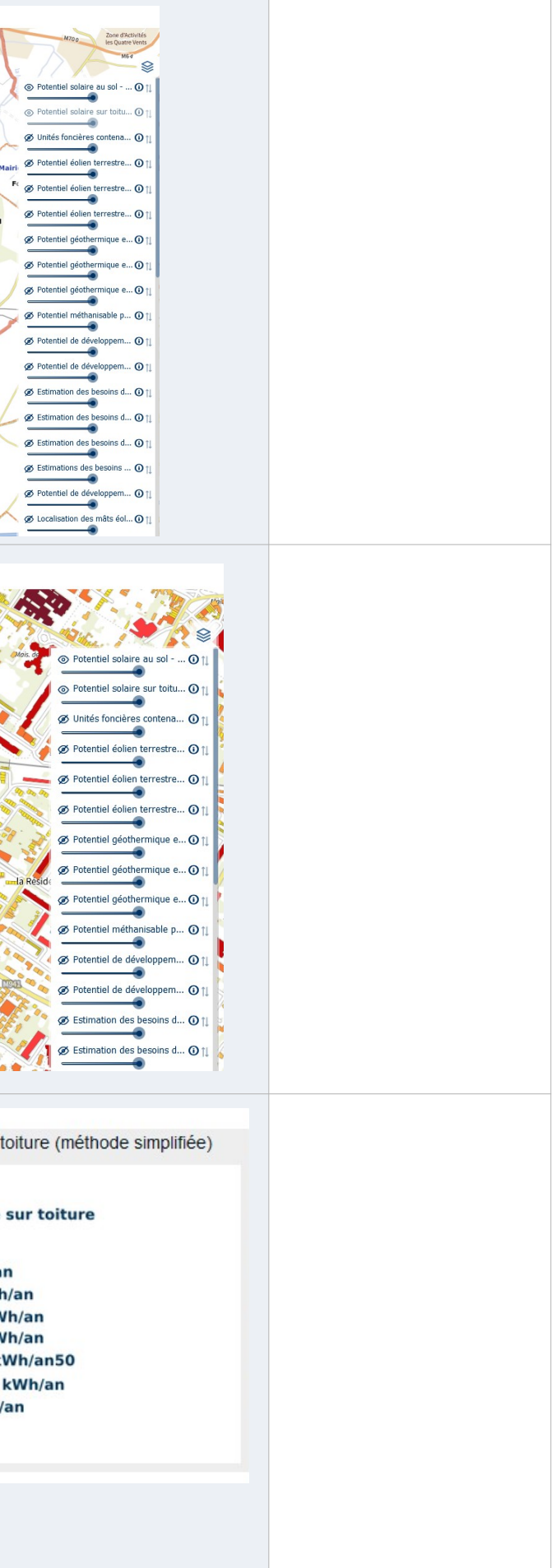

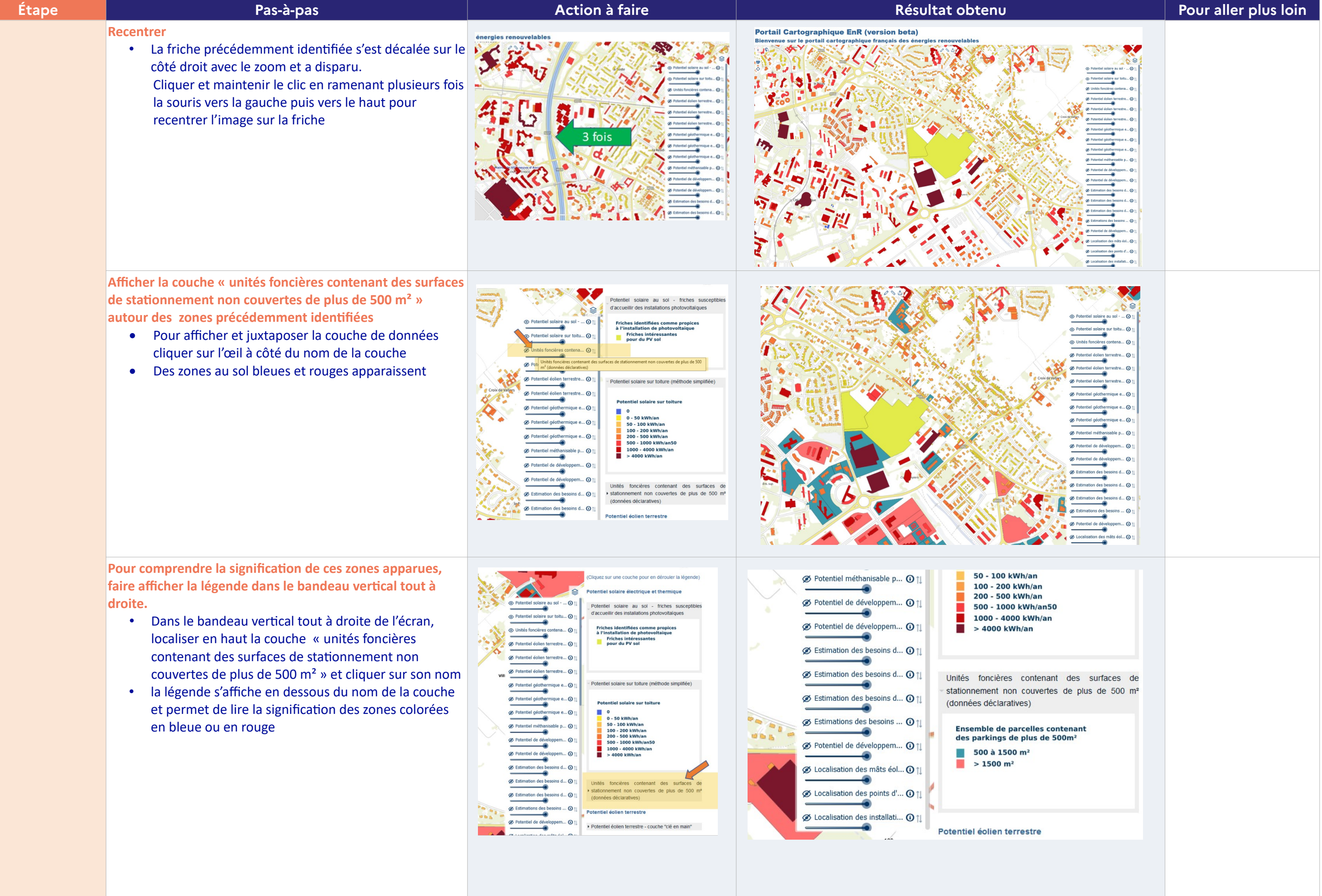

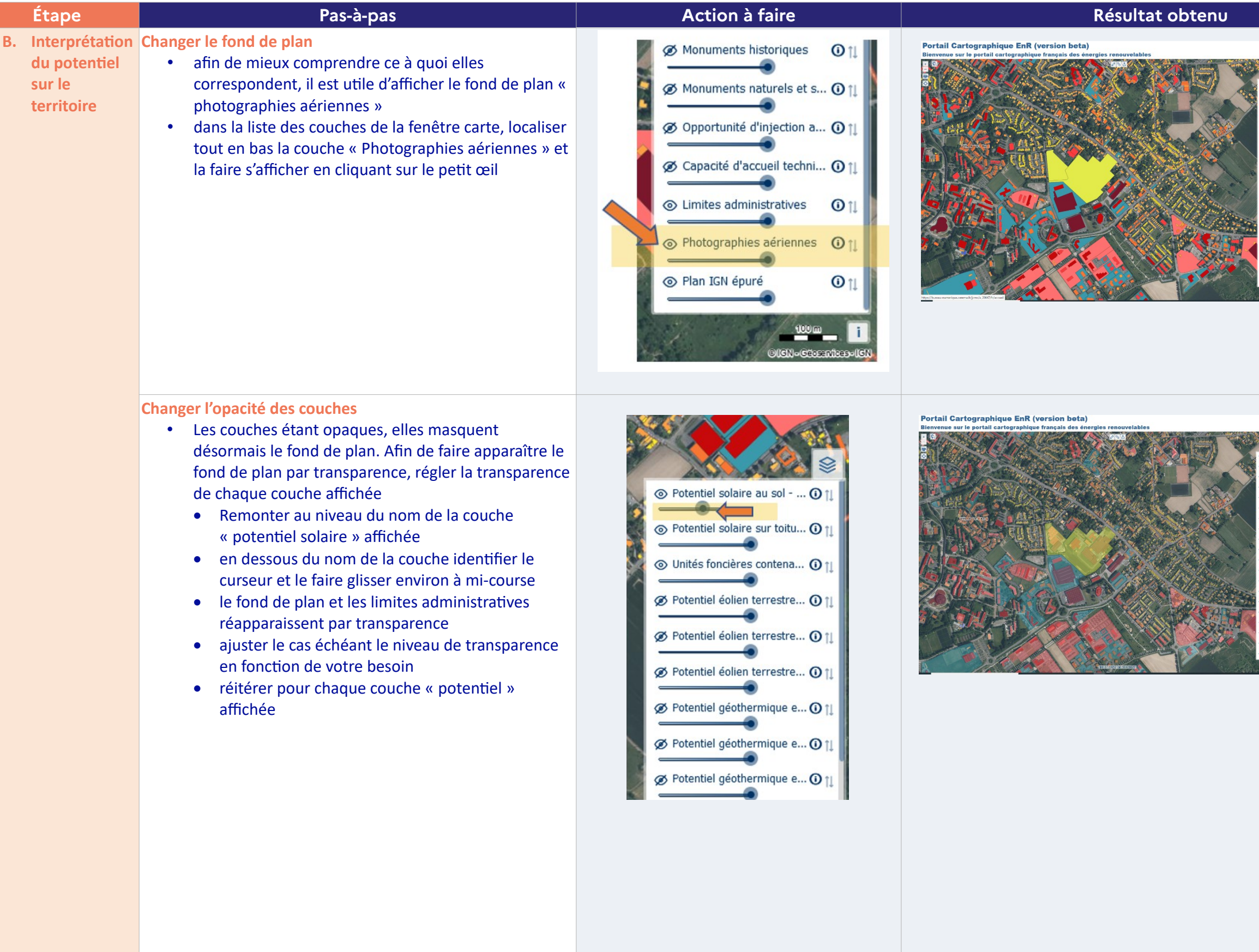

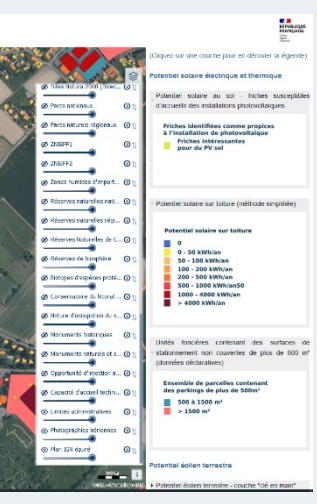

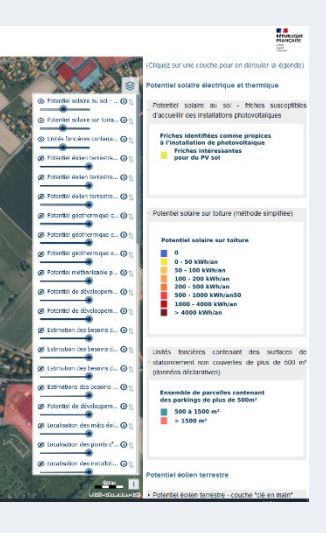

22/27

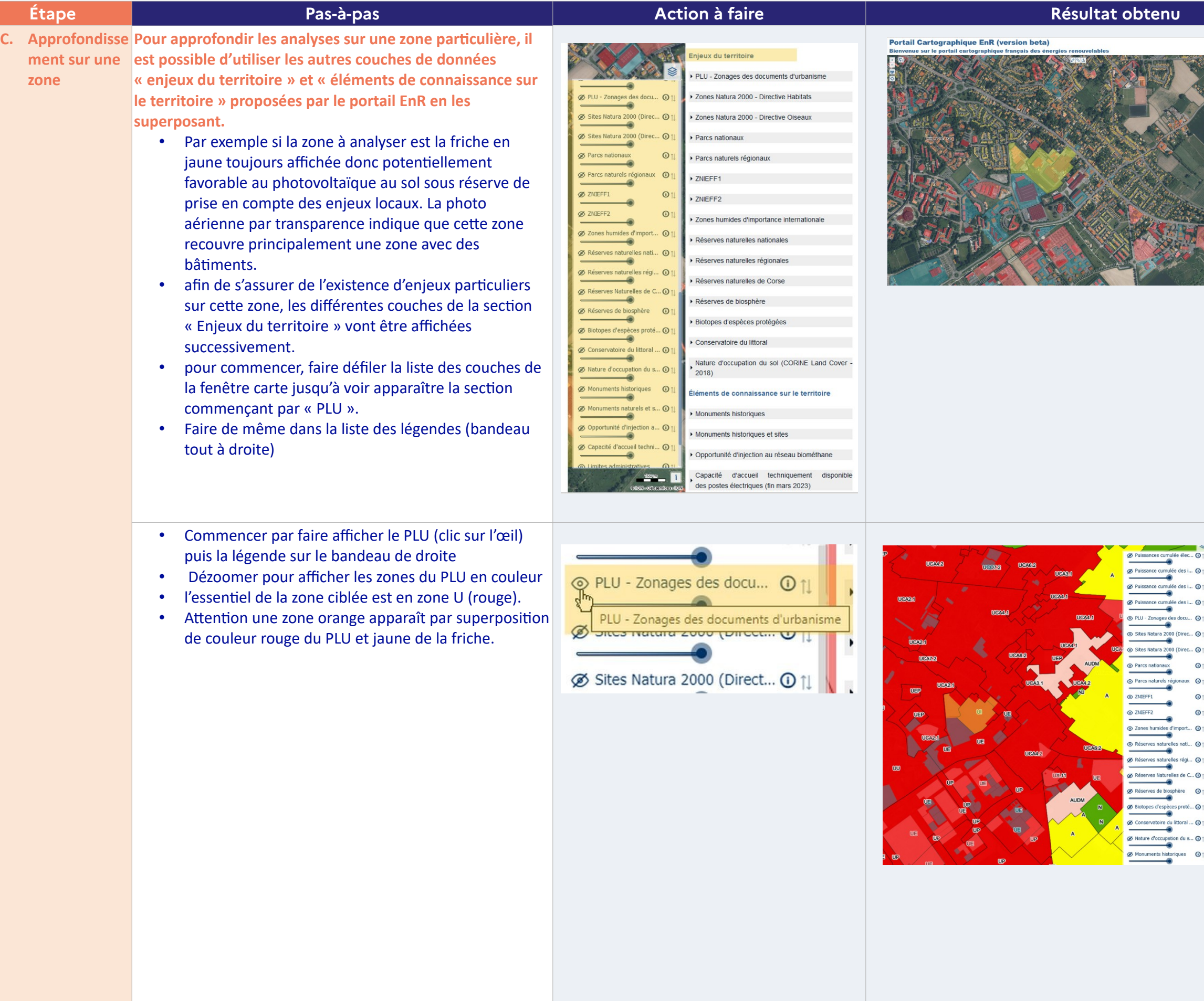

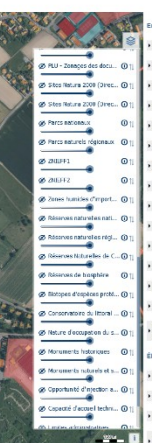

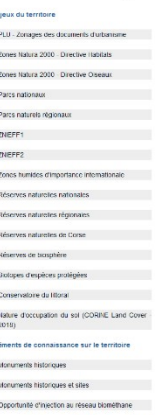

 $\begin{array}{l} \begin{array}{l} \textbf{c} \\ \textbf{stracous} \\ \textbf{invarons} \end{array} \end{array}$ 

en distintation. Our Capache d'accuel techniquement disponible<br>Capache de Capache d'accuel techniquement disponible

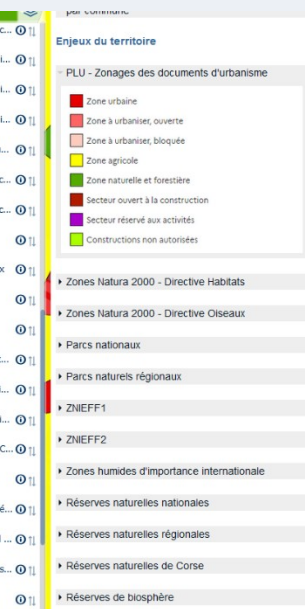

Pour des raisons de lisibilité et de navigation dans la liste des couches de données, la version 1 bêta du portail EnR propose les couches les plus indispensables mais ne prétend pas à l'exhaustivité. Ainsi, si l'on souhaite aller plus loin sur certaines thématiques, on peut recourir à des sites web cartographiques spécialisés.

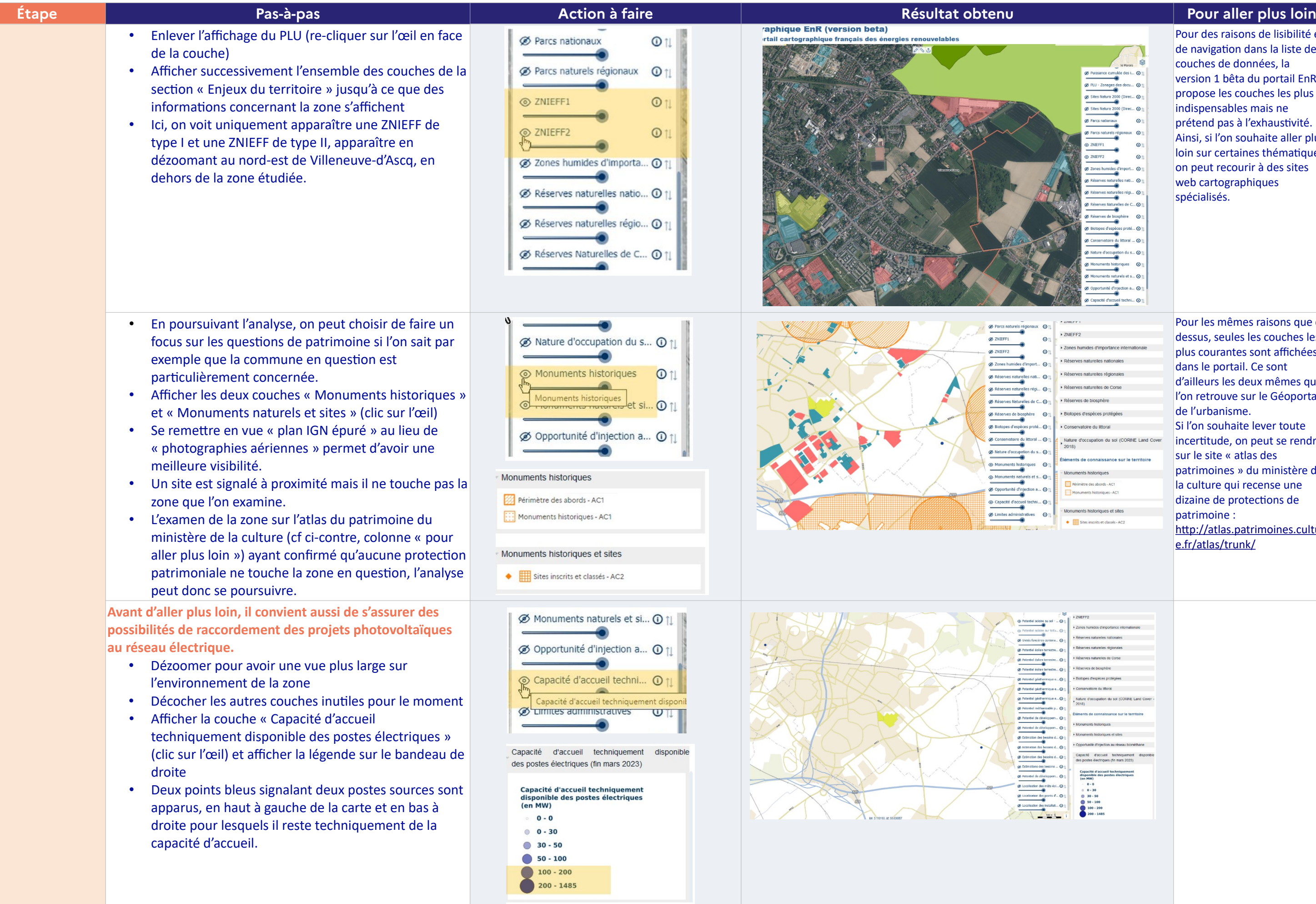

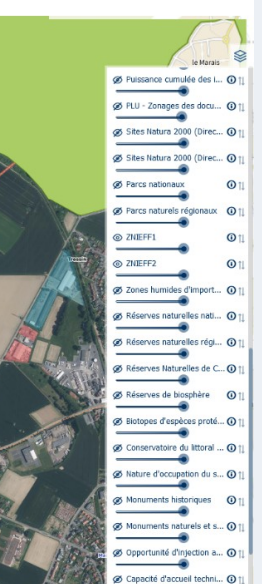

> ZNIEFF2

Conservatoire du littoral

nents de co

Monuments historiques

**22** Périmètre des abords - AC1<br> $\begin{bmatrix} \cdots \\ \cdots \end{bmatrix}$  Monuments historiques - AC1

- Monuments historiques et sites

Sites inscrits et classés - AC2

Nature d'occupation du sol (CORINE Land Cover<br>2018)

 $\sim$ 

 $\bullet$ 

Pour les mêmes raisons que cidessus, seules les couches les plus courantes sont affichées dans le portail. Ce sont d'ailleurs les deux mêmes que l'on retrouve sur le Géoportail de l'urbanisme. Si l'on souhaite lever toute incertitude, on peut se rendre sur le site « atlas des patrimoines » du ministère de la culture qui recense une dizaine de protections de patrimoine : [http://atlas.patrimoines.cultur](http://atlas.patrimoines.culture.fr/atlas/trunk/) [e.fr/atlas/trunk/](http://atlas.patrimoines.culture.fr/atlas/trunk/)

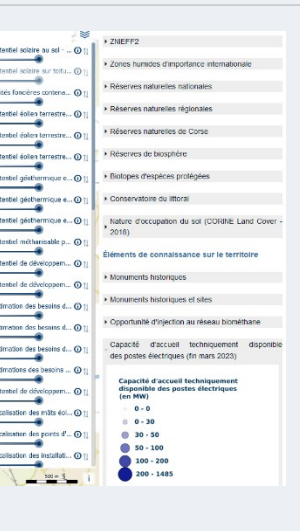

Note importante : dans cette version bêta du portail, toutes les données sur les raccordements ne sont pas encore intégrées. Ce sont des données figées à un instant t. De surcroît et dans tous les cas il est fortement recommandé de prendre l'attache des représentants locaux de RTE ou Enedis ou de l'entreprise locale de distribution lorsque c'est le cas. Pour Vérifier s'il reste de la capacité d'accueil sur ce poste source Voir également le site <https://capareseau.fr/>

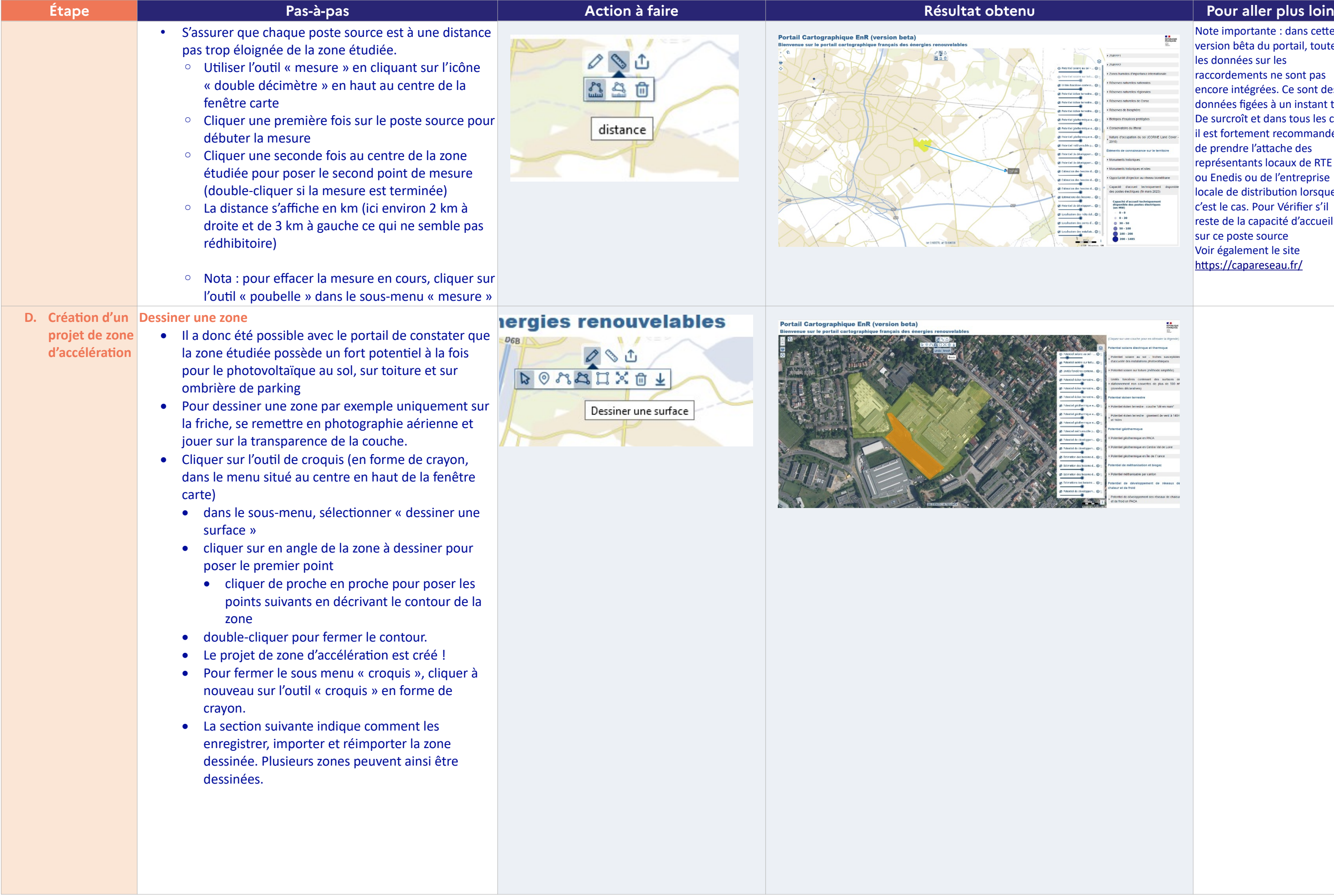

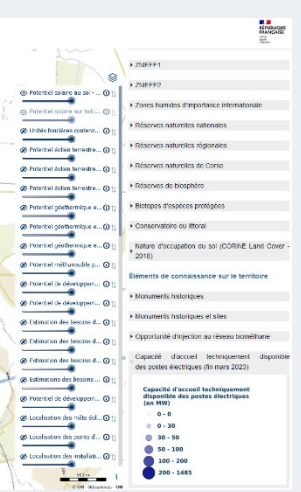

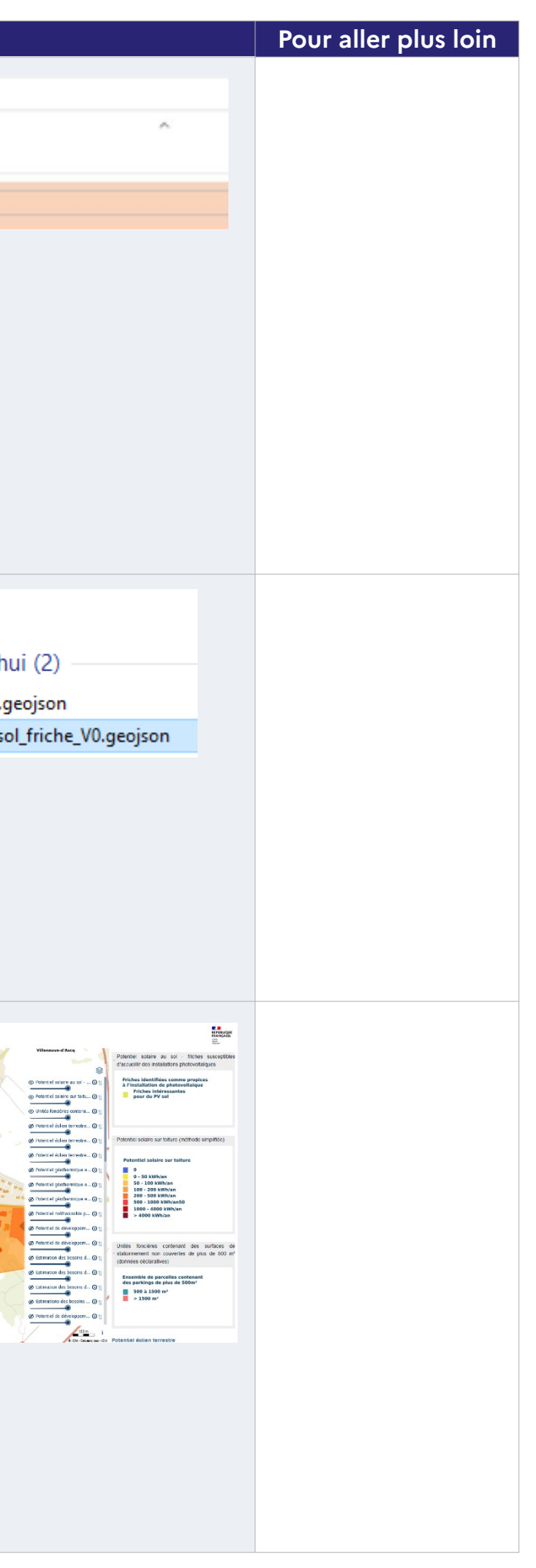

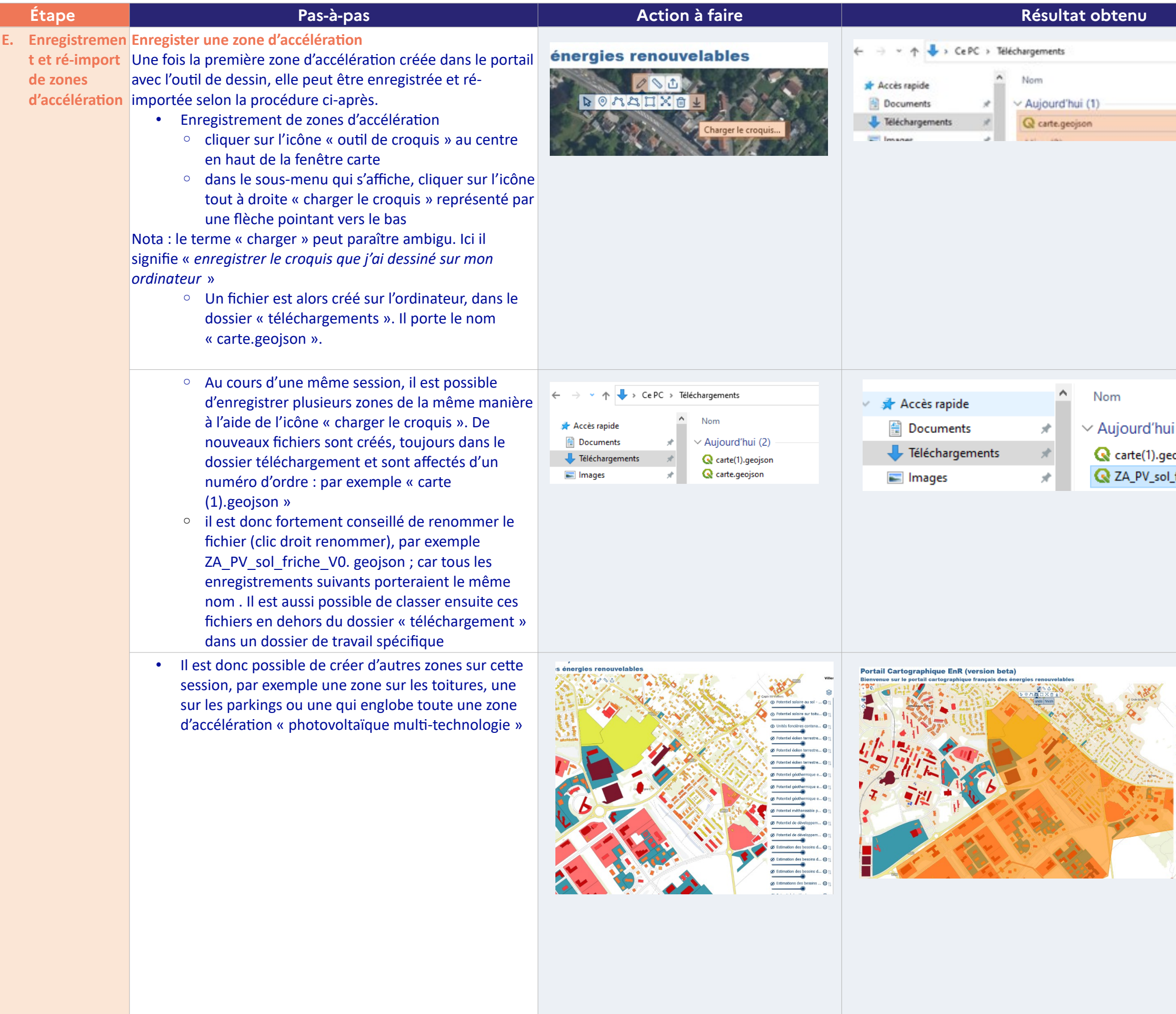

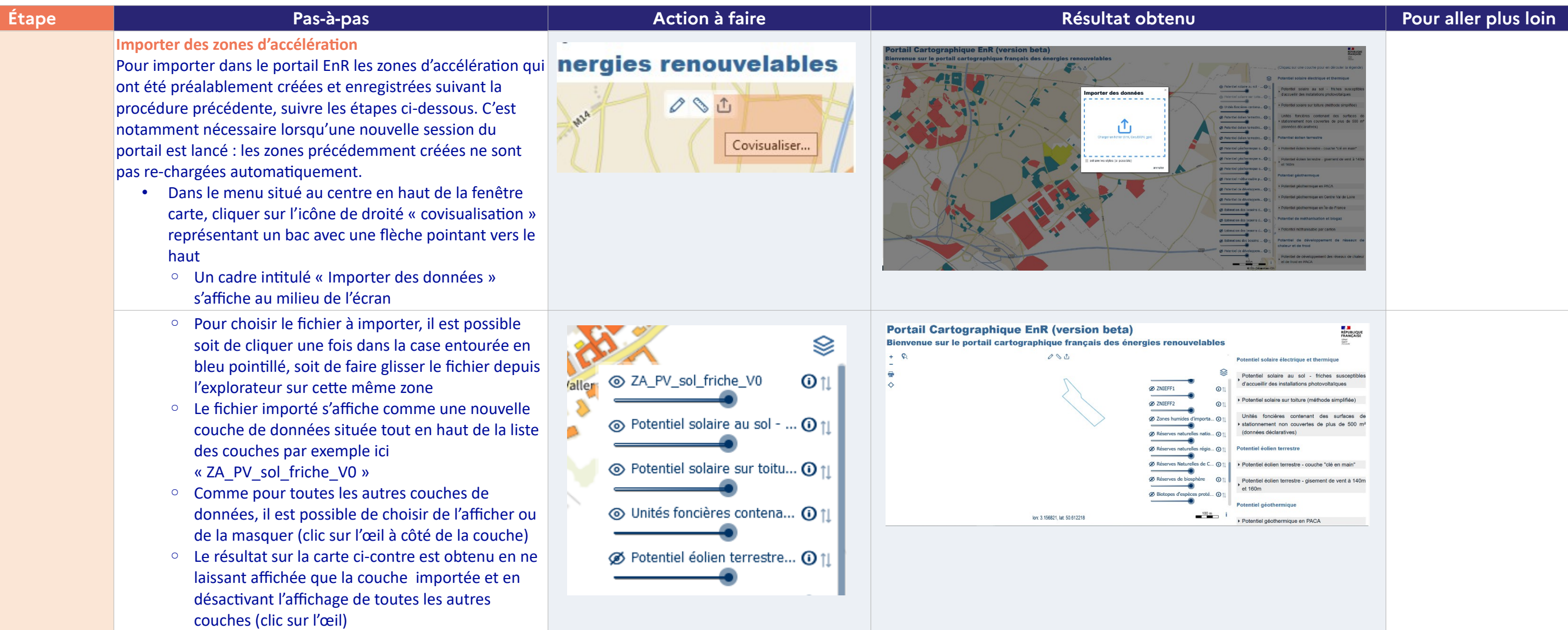